# MEDIDAS, GRÁFICAS Y CÁLCULO DE ERRORES EN EL LABORATORIO DE FÍSICA

## **ÍNDICE**

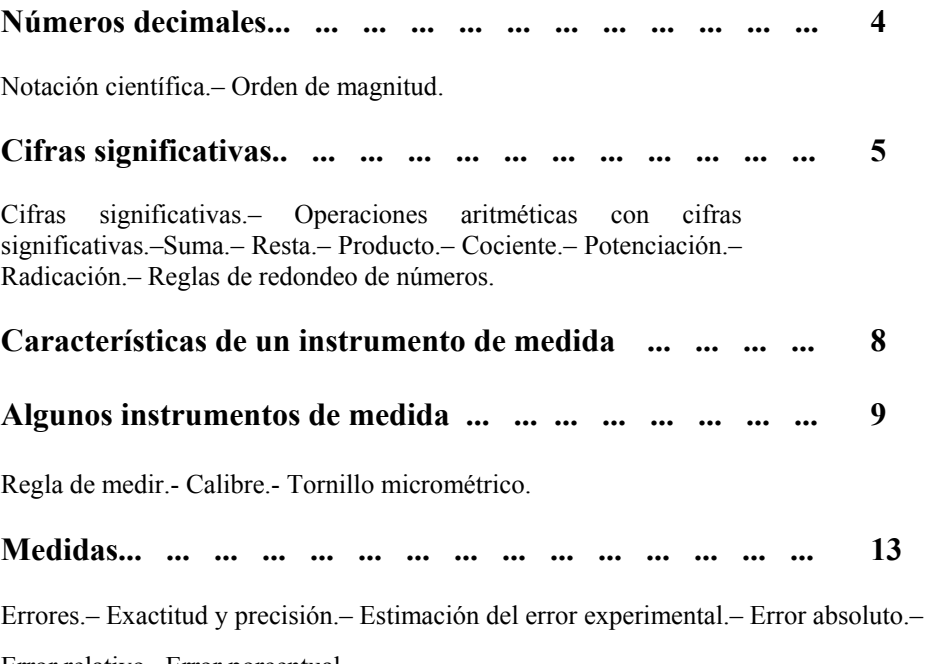

Error relativo– Error porcentual.

## **Combinación de incertidumbres ... ... ... ... ... ... ... ... 18**

Suma de magnitudes afectadas de error.– Diferencia de magnitudes afectadas de error.– Producto de una magnitud afectada de error por un número exacto.– Cociente de una magnitud afectada de error por un número exacto.– Producto de dos magnitudes afectadas de error.– Cociente de dos magnitudes afectadas de error.– Potencia de una magnitud afectada de error.– Radicación de una magnitud afectada de error.– Error relativo de una función exponencial.– Seno de un ángulo afectado de error.– Coseno de un ángulo afectado de error.– Tangente de un ángulo afectado de error.– Función de una variable. Función de varias variables.–Método basado en la diferencial del logaritmo neperiano de una función.

## **Valor más probable de una serie de medidas... ... ... ... ... 25**

Media aritmética.– Error absoluto de una serie de medidas tal que  $n \leq 4$ : Desviación media.– Error absoluto de una serie de medidas tal que  $n \geq 4$ : Desviación típica. Desviación típica de la media.– Error relativo y error porcentual.

## **Combinación de desviaciones típicas ... ... ... ... ... ... ... 28**

Suma.– Diferencia.– Producto.– Cociente.– Función de una variable.– Función de varias variables.– Método basado en la diferencial del logaritmo neperiano de una función.– Ecuaciones en las que intervienen variables cuyos errores son del tipo de incertidumbres y de desviaciones típicas.– Ejercicios I.

## **Gráficas.. ... ... ... ... ... ... ... ... ... ... ... ... ... ... 35**

Sugerencias para construir una gráfica.– Pendiente de una recta.– Ejercicios II.- Representación gráfica de funciones no lineales.– Papel logarítmico.– Papel semilogarítmico.– Ejercicios III.- Cálculo de la incertidumbre en la pendiente de una recta.– Ajuste de una recta que no pasa por el origen.

## **Ajuste por mínimos cuadrados. ... ... ... ... ... ... ... ... 50**

Ajuste por mínimos cuadrados.– Errores de los parámetros a y b.– Coeficiente de correlación.- Ejercicios IV.- Ejercicio práctico.

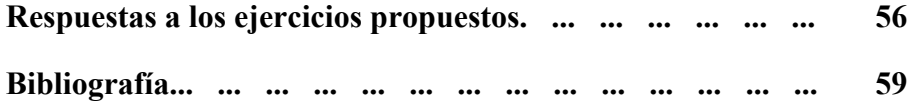

## **NUMEROS DECIMALES**

## **Notación científica**

La notación científica consiste en escribir cualquier número, grande o pequeño, en forma de un número decimal que contenga una sola cifra entera (la de las unidades), y una potencia de base 10 y exponente positivo o negativo.

Ejemplo: Escribir en notación científica los siguientes números

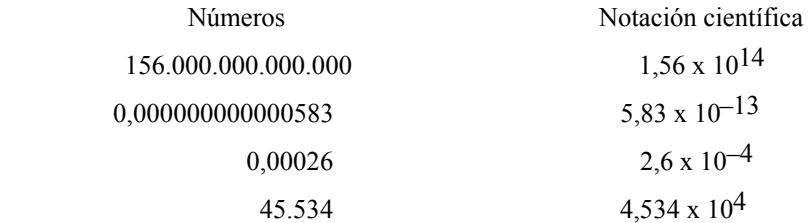

#### **Orden de magnitud**

Denominaremos orden de magnitud de un número, a la potencia de base 10 más cercana a dicho número. El orden de magnitud de un número nos da una idea de su tamaño y nos permite llevar a cabo clasificaciones con criterios cuantitativos.

Para hallar el orden de magnitud de un número, situamos éste entre dos potencias consecutivas de base 10, observando después a cuál de ellas se aproxima más.

Ejemplo: Encontrar el orden de magnitud de los siguientes números

$$
7 \qquad 4,2 \qquad 5,5 \qquad 88 \qquad 134 \qquad 23.468
$$

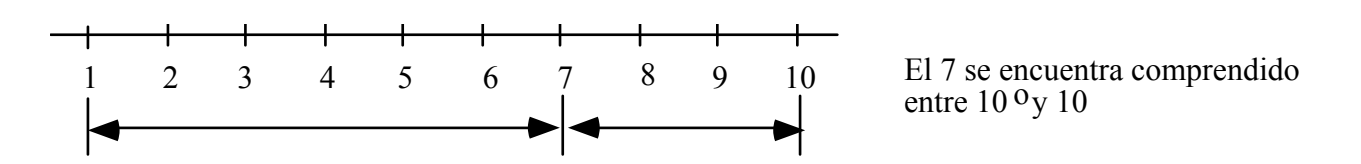

En la figura se puede observar que el número 7 se encuentra más cerca de 10 que de  $10^0$ , por lo tanto, su orden de magnitud es 10. Para el número 4,2 se tiene que su orden de magnitud es 10<sup>0</sup>. Mientras que el orden de magnitud de 5,5 puede ser indistintamente  $10^{0}$  ó 10 por qué?

Determinemos ahora el orden de magnitud del número 88. Éste se encuentra comprendido entre 10 y 10<sup>2</sup>.

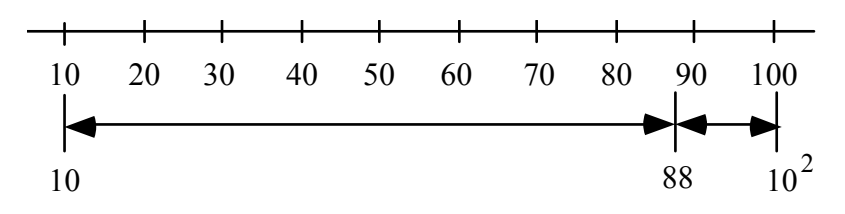

Se observa que el número 88 se encuentra más cerca de 10<sup>2</sup> que de 10, por lo tanto su orden de magnitud es  $10^2$ . Siendo los de los números 134 y 23.468,  $10^2$  y  $10^4$  respectivamente.

#### **CIFRAS SIGNIFICATIVAS**

#### **Cifras significativas**

Las cifras significativas de una cantidad, vienen dadas por todos los dígitos medidos con certeza, más la primera cifra estimada o dígito dudoso. El número de cifras significativas de una cantidad expresa su **precisión**.

> La medida 5,36 m tiene tres cifras significativas. La medida 0,037 s tiene dos cifras significativas. La medida 4,0 cm tiene dos cifras significativas. La medida 0,4 cm tiene una cifra significativa. La medida 4 km tiene una cifra significativa. La medida 4,00 s tiene tres cifras significativas

En ocasiones, para conocer el número de cifras significativas de una medida, es conveniente expresar la misma en notación científica. Supongamos que obtenemos la siguiente medida con tres cifras significativas: 4,75 m. Si la expresamos en milímetros serían 4.750 mm. Podríamos pensar que su número de cifras significativas es ahora de cuatro, lo cual no tiene sentido, pero si la escribimos en notación científica  $4.75 \times 10^3$  vemos, como era de esperar, que continúa teniendo tres cifras significativas.

#### **Operaciones aritméticas con cifras significativas**

**Suma:** La suma de dos o más medidas no debe ser más precisa que la menos precisa de las medidas.

Ejemplo: Se tienen que sumar las siguientes medidas: 2,361 m; 8,16 m 3,1 m. Matemáticamente hablando, podríamos sumarlas de la siguiente manera,

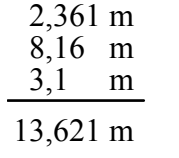

Debemos considerar que estamos sumando medidas y la operación anterior no es correcta, ya que no podemos asumir que en la medida 8,16 m la cifra de las milésimas sea un cero, pues en realidad no lo sabemos. La misma situación se presenta con la medida 3,1 m ¿que hacer entonces?, simplemente presentar todas la medidas con el mismo grado de precisión que la menos precisa de las mismas.

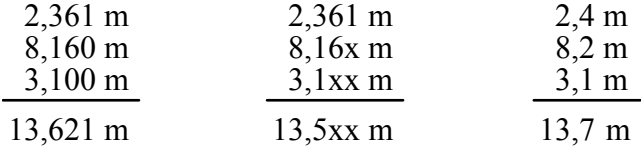

La suma de la derecha es fiable, ya que es el resultado de una suma de medidas fiables. Sin embargo, la suma de la izquierda no lo es, ya que desconocemos las cifras señaladas con x.

**Resta**: La diferencia de dos medidas no debe ser más precisa que la menos precisa de las mismas.

Ejemplo: Dadas las siguientes medidas 56,38 cm y 5,2 cm, encontrar su diferencia.

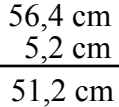

**Producto**: El producto de dos o más medidas no debe tener más cifras significativas que la medida que tiene el menor número de ellas.

Ejemplo: Calcular la superficie de una pieza rectangular de 4,34 m de largo por 1,2 m de ancho.

 $(4,34 \text{ m})(1,2 \text{ m}) = 5,208 \text{ m}^2 \rightarrow \text{resultado} \quad 5,2 \text{ m}^2$ 

**Cociente**: El cociente de dos medidas no debe tener más cifras significativas que la medida que tiene el menor número de ellas.

Ejemplo: Determinar la rapidez media de un móvil que recorre 8,825 m en 2,31 s.

$$
v = \frac{8,825 \text{ m}}{2,31 \text{ s}} = 3,82034... \text{ m s}^{-1} \rightarrow \text{resultado } 3,82 \text{ m s}^{-1}
$$

**Potenciación**: Al elevar una medida a un exponente n, en el resultado se conservan tantas cifras significativas como tiene la medida.

Ejemplo: Determinar el volumen de un cubo de 1,25 m de lado.

$$
V = (1,25 \text{ m})^3 = 1,953125 \text{ m}^3 \rightarrow \text{resultado } 1,95 \text{ m}^3
$$

**Radicación**: Al extraer la raíz de una medida, en el resultado se conservan tantas cifras significativas como tiene la medida.

Ejemplo: Una pieza cuadrada tiene una superficie de 2,38 mm2. Determinar la longitud de sus lados.

 $L = \sqrt{2.38 \text{ mm}^2} = 1.54272... \text{ mm} \rightarrow \text{resultado } 1.54 \text{ mm}^2$ 

#### **Reglas de redondeo de números**

Hemos visto en los ejemplos anteriores, la necesidad de eliminar dígitos que carecen de sentido. esto se conoce con el nombre de redondeo de números, y se aplica según las siguientes reglas:

- a) Si la cifra a eliminar es menor que 5, se procede a su eliminación sin más.
- b) Si la cifra a eliminar es mayor que 5, se aumenta en una unidad la última cifra retenida.
- c) Si la cifra a eliminar es 5, y la que le antecede es impar, se aumenta ésta en una unidad y si es par se deja como está.

También se utiliza la siguiente regla: si la cifra a eliminar es menor que 5, la última cifra retenida se queda igual. Si la cifra a eliminar es 5 o mayor que 5 entonces se aumenta en una unidad la última cifra retenida. Las calculadoras al redondear utilizan este método. Compruébalo.

Ejemplo: Redondear los siguientes números a las centésimas,

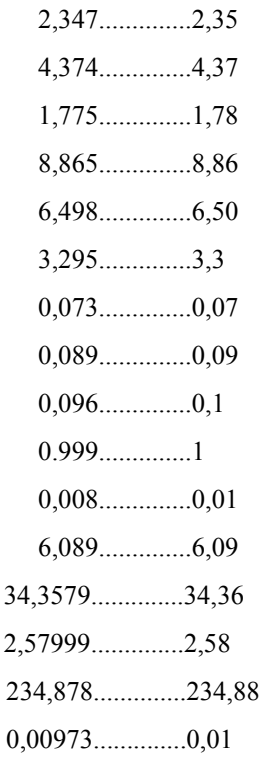

#### **CARACTERISTICAS DE UN INSTRUMENTO DE MEDIDA**

La importancia que los instrumentos de medida tienen actualmente tanto en el campo de la ciencia como en el de la tecnología, es tal, que difícilmente se concibe la realización de cualquier trabajo científico o tecnológico, sin el apoyo instrumental. La explicación de ello es sencilla, los sentidos pueden engañarnos. Existen magnitudes como la presión, humedad, etc., que no son perceptibles de ser medidas a través de los sentidos. Variaciones muy pequeñas de la magnitud a medir sobrepasan la sensibilidad de nuestros sentidos. De la misma manera, valores extremadamente grandes o muy pequeños, tampoco pueden percibirse a través de los sentidos. Resumiendo, nuestros sentidos no son fiables. De esta forma los instrumentos de medida se diseñan y construyen pensando en la necesidad de cubrir estas y otras carencias. El uso al que se destine, así como, las exigencias de precisión y exactitud en la medida, condicionarán la calidad del mismo, por ello es importante antes de adquirir un aparato de medida, tener muy claro cuales son las prestaciones que se esperan del mismo.

Un aparato de medida queda definido por las siguientes características:

- Cotas máxima y mínima.
- Rango.
- Rapidez de respuesta.
- Sensibilidad.
- Fidelidad.
- Resolución o apreciación.
- Precisión.

**Cotas máxima y mínima:** La cota máxima es el valor máximo que puede medirse con un instrumento de medida. Por otra parte, al valor mínimo se le llama cota mínima. Es importante conocer las cotas máxima y mínima de un instrumento, ello evitará su posible deterioro y la utilización del rango adecuado a la medida en cuestión.

**Rango:** El rango de un instrumento nos señala el nivel de mediciones que pueden realizarse con él. Algunos instrumentos, como los polímetros, disponen de diferentes rangos para la medida de tensiones, intensidades, capacidades, inductancias, etc.

**Rapidez:** La rapidez de un instrumento está relacionada con el tiempo que éste necesita para indicar el valor de una magnitud.

**Sensibilidad:** Se entiende por sensibilidad, la habilidad de un instrumento para detectar variaciones mínimas de la magnitud a medir. Cuanto menor sea la apreciación del instrumento de medida mayor será su sensibilidad.

**Fidelidad:** Se dice que un instrumento de medida es fiel, cuando repitiendo varias veces la misma medida se obtienen valores, sino idénticos, prácticamente iguales.

**Resolución o apreciación:** La menor medida exacta que puede realizarse con un instrumento de medida, recibe el nombre de resolución o apreciación.

**Precisión:** La precisión de un instrumento de medida indica la mínima variación de magnitud que puede ser determinada por el mismo. Un instrumento, como por ejemplo un termómetro digital, puede tener una resolución o apreciación de 0,1 °C y sin embargo su precisión ser de  $\pm$  0,2 °C.

## **ALGUNOS INSTRUMENTOS DE MEDIDA**

#### **REGLA DE MEDIR**

La regla de medir es uno de los instrumentos de medida más simples y de mayor uso. Se pueden obtener con ella resultados con una precisión aproximada de  $\pm$  0,5 mm, sin embargo para ello, debemos evitar los siguientes errores:

- a) Error de paralaje.
- b) Error en el cero.
- c) Calibración incorrecta.

El error de paralaje se comete al dirigir la visual oblicuamente o desde distintas direcciones sobre la escala de medición. La mejor manera de minimizarlo, es dirigiendo la visual perpendicularmente a la escala. Este tipo de error ocurre, no sólo con la regla de medir, sino con todos aquellos instrumentos en que un indicador se mueva sobre una escala.

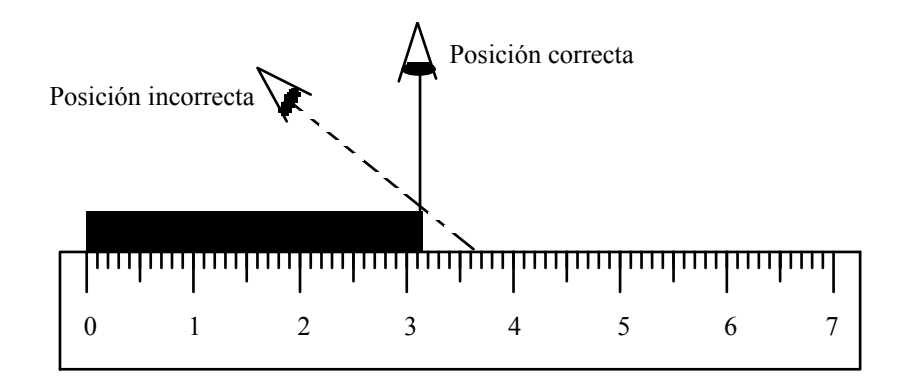

Generalmente los extremos de las reglas suelen encontrarse bastante deteriorados, por ello debe desconfiarse de la posición cero, no sólo de la regla, sino de cualquier instrumento de medida. Por ello cuando se mide con la regla, el error en el cero puede evitarse midiendo como se indica en la siguiente figura, recordando luego de realizar la substracción que corresponda.

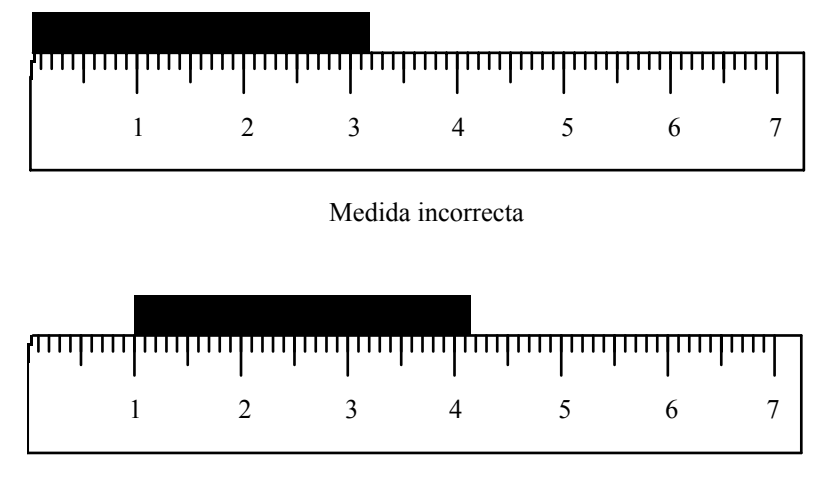

Medida correcta

Normalmente las reglas que utilizamos suelen ser reglas económicas, por lo que generalmente las escalas suelen estar marcadas incorrectamente. Si se van a utilizar en medidas que requieran de buena exactitud, deberá comprobarse está, colocándola junto a una regla patrón, observando las lecturas.

#### **Apreciación de una regla**

La apreciación de una regla se determina mediante la expresión

$$
A = \frac{L'L}{n}
$$

Donde

L' es una lectura cualquiera de la regla diferente de cero.

L es una lectura de la regla menor que la lectura L'.

n es el número de divisiones entre ambas lecturas.

#### **CALIBRE**

 El calibre o pie de rey es un instrumento, generalmente de acero, constituido por una regla R (de 20 ó 30 cm), graduada en milímetros, sobre la que desliza una pieza C, en la que va un nonius, y cuyo cero debe coincidir con el cero de la regla R cuando las dos piezas A y B (entre las cuales se coloca el cuerpo cuya longitud lineal quiere medirse) están en contacto. Si los ceros no coinciden, hay un error de cero que debe ser considerado al efectuar las medidas. Si el cero del nonius queda situado a la izquierda del cero de la regla R, el error es negativo, es decir , la medida realizada es menor que la real y por lo tanto hay que sumar a ésta el error de cero. En el caso de que el cero del nonius quede a la derecha del cero de la regla R, el error es positivo, la medida realizada resulta mayor que la real y en este caso hay que restársela a la medida del error de cero.

La pieza C queda libre para moverse respecto al resto del instrumento cuando se presiona el botón E liberador de

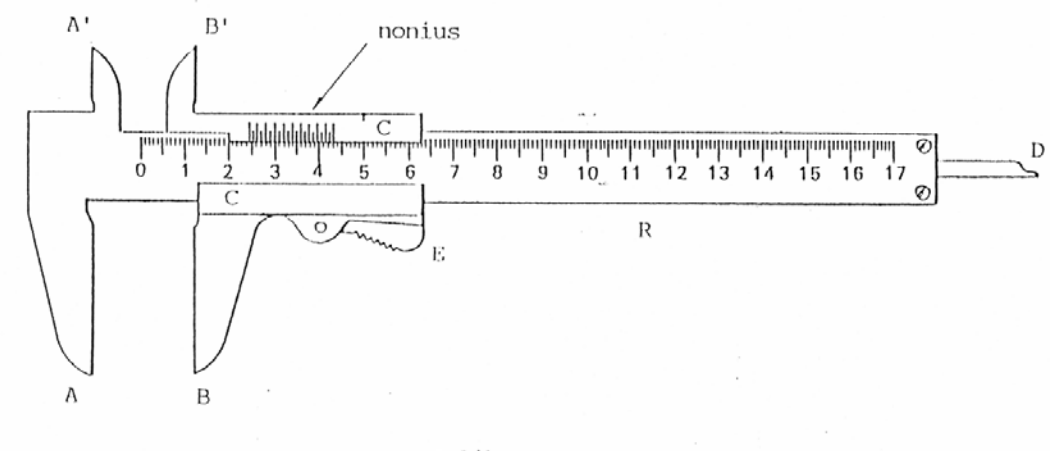

Calibre

un mecanismo de resorte. Las partes del calibre señaladas con las letras A' y B' permiten medir diámetros interiores de tubos, por su parte la varilla D, es utilizada para encontrar la profundidad de un agujero.

Para medir el espesor de una placa, el diámetro de un tubo, etc., se sitúa el objeto a medir entre A y B, desplazando C hasta que el objeto a medir quede perfectamente aprisionado. La lectura de la medida pedida se hace contando el número de milímetros de la regla R que se encuentran antes del cero del nonius, y las décimas (esto depende de la precisión del instrumento) vienen dadas por aquella división del nonius que coincide con una de la regla R, multiplicada por la precisión del calibre.

#### **Apreciación del calibre**

La apreciación de un calibre viene dada por

$$
A = \frac{A_r}{n}
$$

Donde A<sub>r</sub> es la apreciación de la regla principal R y n es el número de divisiones del nonius C.

En realidad la apreciación de un calibre viene dada por

$$
A = A_r - A_n \t(1)
$$

Donde A<sub>r</sub> es la apreciación de la regla principal R y A<sub>n</sub> la apreciación del nonius C. El problema de utilizar la expresión anterior, surge al desconocer la apreciación del nonius, sin embargo, al observar un calibre nos damos cuenta que se cumple la siguiente relación entre la apreciación de la regla principal A<sub>r</sub>, la apreciación del nonius An y el número de divisiones n de éste último.

$$
n A_n = (n - 1) A_r
$$

$$
A_n = \frac{(n - 1) A_r}{n}
$$

Sustituyendo  $A_n$  en la ecuación (1) obtenemos

$$
A = A_{r} - \frac{(n-1) A_{r}}{n}
$$
  

$$
A = \frac{n A_{r} - (n-1) A_{r}}{n} = \frac{n A_{r} - n A_{r} + A_{r}}{n}
$$

$$
A = \frac{A_r}{n}
$$

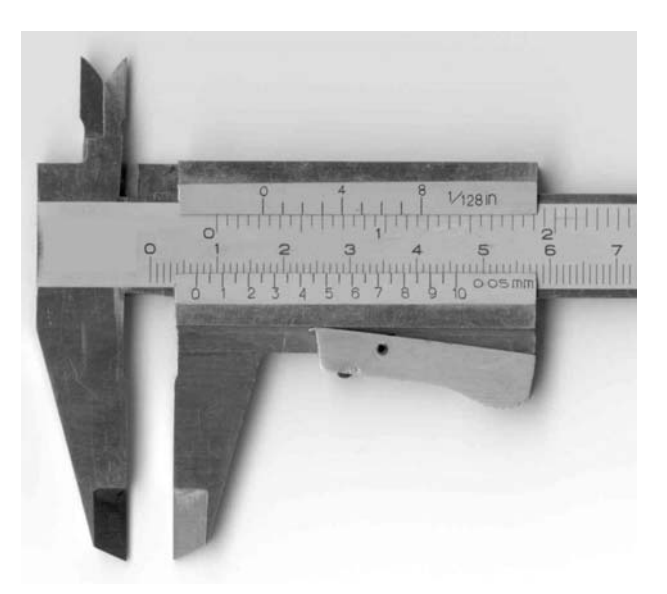

**¿Cuál es la apreciación del calibre que se muestra en la figura?** 

#### **¿Qué medida señala?**

#### **TORNILLO MICROMETRICO**

El tornillo micrométrico o palmer es un instrumento que sirve para medir dimensiones lineales de pequeños objetos. Consiste en una pieza metálica H con forma aproximada de U, de la cual parte un cilindro que sirve de tuerca a un tornillo micrométrico. Sobre el cilindro va grabada una generatriz G y una escala E, dividida en 1/2 mm o en mm y cuya apreciación nos indica el paso del tornillo, es decir, lo que éste avanza al realizar una vuelta completa. La cabeza del tornillo micrométrico es un tambor T, cuyo borde lleva una escala circular, dividida en 50 ó 100 partes. El avance del tornillo debe hacerse aplicando al tambor un momento de torsión a su corona D y no al tambor mismo. Esta transmite el movimiento sólo hasta cierto momento de torsión prefijado; después se desliza, y su rotación posterior no tiene efecto sobre la lectura. Por lo tanto este mecanismo no permite el deterioro del instrumento, y la lectura final corresponde a una presión fija de la cara del tornillo B, contra el objeto a medir.

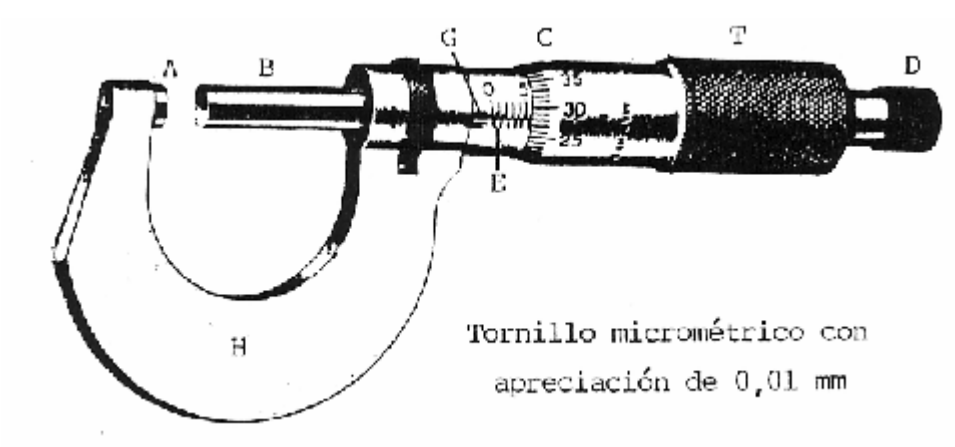

Cuando utilicemos el tornillo micrométrico, debemos en primer lugar, llevar la superficie de B hasta que haga contacto con el tope A. Entonces, la lectura del tornillo debe ser cero; es decir, el borde C del tornillo debe coincidir con el cero de la escala E, y a su vez el cero de la escala situada en el borde del cilindro C, con la generatriz G. De no ser así, hay que considerar el error de cero y para calcular éste debemos tener en cuenta la precisión (apreciación) del aparato. El error de cero puede ser por exceso (positivo), si la división de C que coincide con la generatriz G está encima del cero de C, y por defecto (negativo), si está debajo. Los errores hay que restarlos a las lecturas efectuadas al medir las dimensiones lineales del cuerpo, ya sean positivos o negativos. Por lo tanto, los errores negativos habrá que sumarlos.

Cuando se mide un objeto, la lectura se realiza añadiendo al número de milímetros que se lee en la escala E, el número de divisiones de la escala circular C del tambor (dado por la división de ésta que coincide con la generatriz G) multiplicado por la precisión del instrumento.

#### **Apreciación de un tornillo micrométrico**

La apreciación de un tornillo micrométrico viene dado por

$$
A = \frac{P}{n}
$$

Donde P es el paso del tornillo C, es decir, lo que avanza el tornillo al realizar una vuelta completa, y n el número de divisiones del tambor T.

#### **MEDIDAS**

**Errores:** Uno de los puntos importantes en la realización de un experimento se centra en la medición de las constantes y variables que aparecen involucradas en el mismo. Se sabe que al realizar la medición de alguna magnitud, la medida obtenida, siempre se encuentra afectada de error, error que puede ser sistemático, accidental o aleatorio, o ambos a la vez.

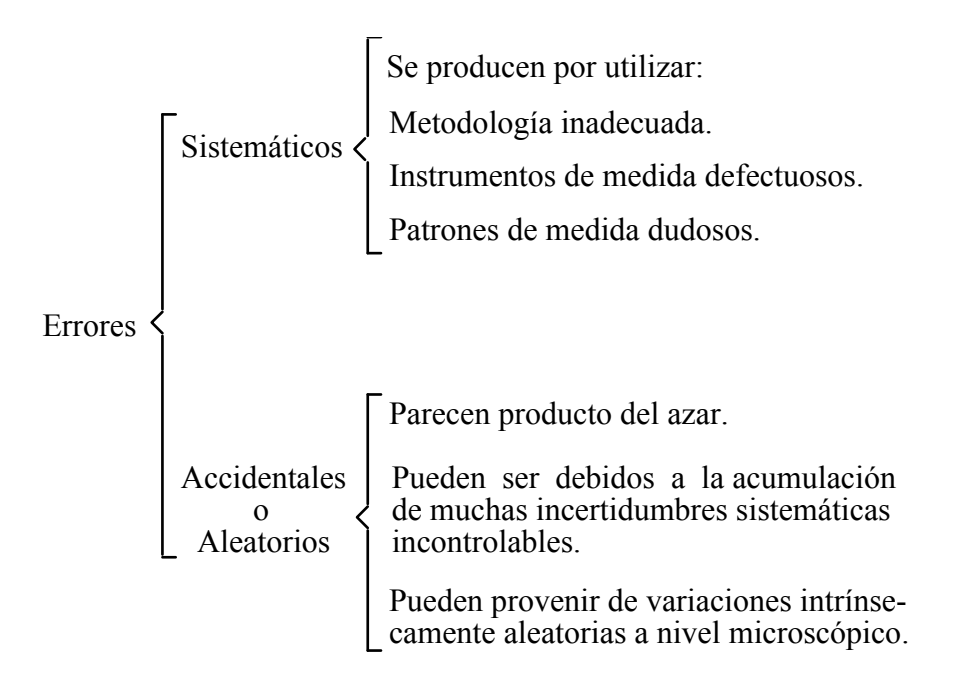

Los errores sistemáticos, por sus características, siempre se registran desplazados en el mismo sentido (izquierda o derecha) del valor más probable, de las medidas obtenidas experimentalmente. Para minimizarlo tendremos que aplicar métodos de medida adecuados, sustituir o corregir los instrumentos defectuosos y utilizar patrones de medida seguros. Existen cierto tipo de errores sistemáticos, originados por situaciones tales, como roces sobre los ejes de cuadros móviles, histerésis elástica de pequeños resortes y de hilos de suspensión, calentamiento de los conductores por efecto Joule, campos magnéticos no homogéneos, etc., que por su peculiaridad se convierten o son tratados como aleatorios. De esta manera, vienen señalados por el fabricante mediante el **índice de clase del instrumento**, que puede ser: 0,05%, 0,1%, 0,7%, 0,8%, 1%, 1,2%, etc. El error del instrumento toma uno de esos valores sólo cuando la lectura se realiza cerca del fondo del rango de escala seleccionado, por ello es importante utilizar el rango de escala adecuado a la medida que va a realizarse, en caso de no ser así éste se determina mediante la expresión

# \* *lecturamáximadelaescala error indiceescala valorleídosobrelaescala* <sup>=</sup>

 Por su parte, los errores aleatorios, por mucho cuidado que ponga el experimentador, siempre se manifestarán en las medidas y tienen igual posibilidad de ser positivos o negativos. Se presentan como alteraciones que responden a distribuciones probabilísticas y pueden analizarse a través de métodos estadísticos, análisis que recibe el nombre de **teoría de errores.** 

Deben también considerarse aquellos errores debidos a factores personales como: distracción, cansancio, malas lecturas de la escala del instrumento, mal ajuste de las condiciones operativas del aparato de medida.

#### **Exactitud y precisión**

Generalmente suelen utilizarse las palabras **exactitud** y **precisión** como si se tratan de la misma cosa, Nosotros en el contexto de error, consideraremos que un resultado es **exacto** si está relativamente libre de error sistemático, y **preciso** si el error accidental es pequeño.

Un ejemplo que puede ayudarnos a diferenciar ambos conceptos puede ser el siguiente: imaginemos que el campeón olímpico de tiro al blanco, está disparando, primero con una escopeta que tiene cierto defecto en su cañón y luego con otra en perfecto estado. Las figuras de la página siguiente nos muestran los resultados de su actuación en ambos casos. A partir de los mismos podemos pensar que los disparos con la primera fueron realizados con mucha precisión (poco error aleatorio) y poca exactitud (mucho error sistemático), mientras que con la segunda, lo fueron con mucha exactitud y mucha precisión.

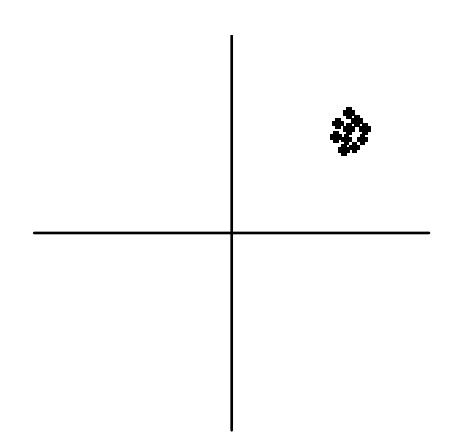

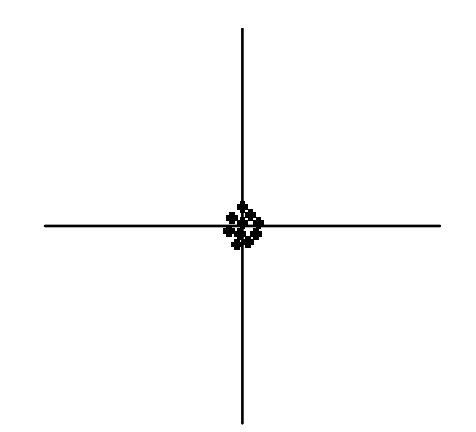

Mucha precisión y poca exactitud. Los disparos se encuentran muy poco dispersos, pero alejados del centro del blanco.

Mucha precisión y mucha exactitud. Los disparos se encuentran muy poco dispersos del centro del blanco.

Si ahora el que dispara con las escopetas es un principiante, los resultados probablemente, sean parecidos a los que se muestran a continuación.

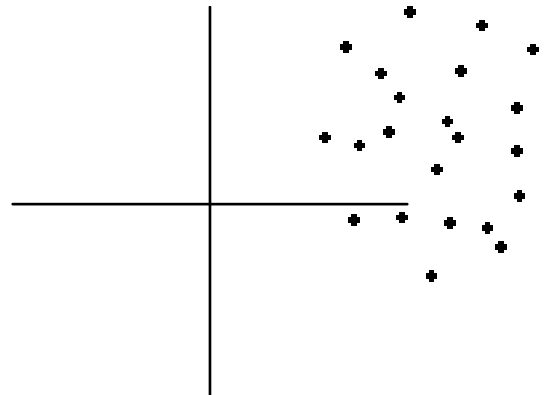

Poca precisión y poca exactitud. Los disparos se enc uentran muy dispersos y alejado del centro del blanco.

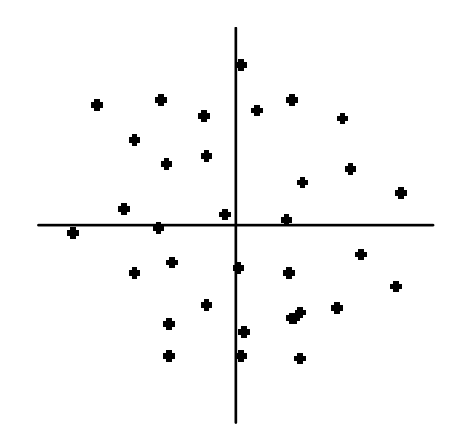

Poca precisión y mucha exactitud. Los disparos se encuentran muy dispersos pero alrededor del centro del blanco.

#### **Estimación del error experimental: Error absoluto**

Como se señaló anteriormente, en una serie de medidas de una magnitud cualquiera, el error aleatorio siempre estará presente, y si bien resulta incontrolable, es de algún modo cuantificable, de manera que podemos calcular su valor numérico y con ello el rango de incertidumbre de las medidas realizadas, lo cual nos permitirá definir la calidad de las mismas.

Al error así cuantificado le llamaremos **error absoluto,** lo representaremos, en general, por ∆x y debe ser expresado en las mismas unidades que la magnitud medida x. De esta manera tendremos valor medido =  $x \pm \Delta x$ 

lo cual nos indica que el verdadero valor de la medida debe encontrarse dentro del intervalo

 $x - \Delta x \leq$  verdadero valor  $\leq x + \Delta x$ 

El «error aleatorio» no es consecuencia de una medida equivocada, sino la incertidumbre en la magnitud medida, introducida en el proceso de comparación. Para poder estimar el intervalo de incertidumbre, se hace necesario repetir la medida varias veces. **Si las condiciones experimentales son tales, que todas los valores obtenidos son iguales, o sólo se hace necesario medir una vez**, estimaremos el intervalo de incertidumbre como se indica a continuación.

Supongamos que tenemos que medir el largo de una pieza con una regla que aprecia milímetros. Si tomamos la medida, bien por exceso o bien por defecto, en milímetros exactos. Como error absoluto de la medida consideraremos la apreciación de la regla.

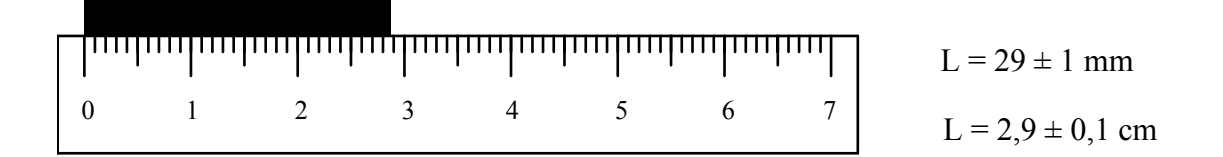

Si al medir la pieza con la regla, nos sentimos con la capacidad de estimar en forma aproximada, la medida entre milímetros, tomaremos como error absoluto, la mitad de la apreciación de la regla. En general, tanto el caso anterior como este, se pueden aplicar a cualquier instrumento con sistema de medida parecido al de la regla, por ejemplo, amperímetros y voltímetros analógicos, transportadores de ángulos, etc.

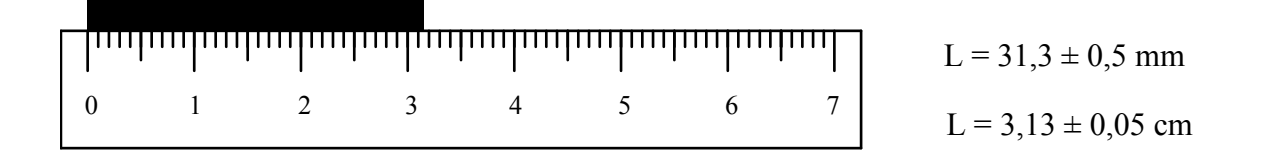

Si utilizamos como instrumento de medida un polímetro digital, **utilizaremos como error absoluto su precisión.** Para ello se considera que la precisión es igual a  $\pm$ ( $\%$  lec.+ UR), donde UR es la unidad de resolución del display, es decir, una unidad decimal del orden de la última cifra que se presenta. También viene indicada como ±(\_\_% lec.+\_\_dig.). El número de UR o dig. así como el % de la lectura realizada, depende de la escala utilizada y viene indicado por el fabricante.

Ejemplo: Con un polímetro digital se ha comprobado que la intensidad de corriente en un circuito es de 2,38 A. Si la precisión viene dada por  $\pm$ (2% lec.+ 3 dig.), la medida se puede presentar como 2,38  $\pm$  0,08 A, ¿por qué?

¿Cuál es la apreciación de los siguientes instrumentos de medida?

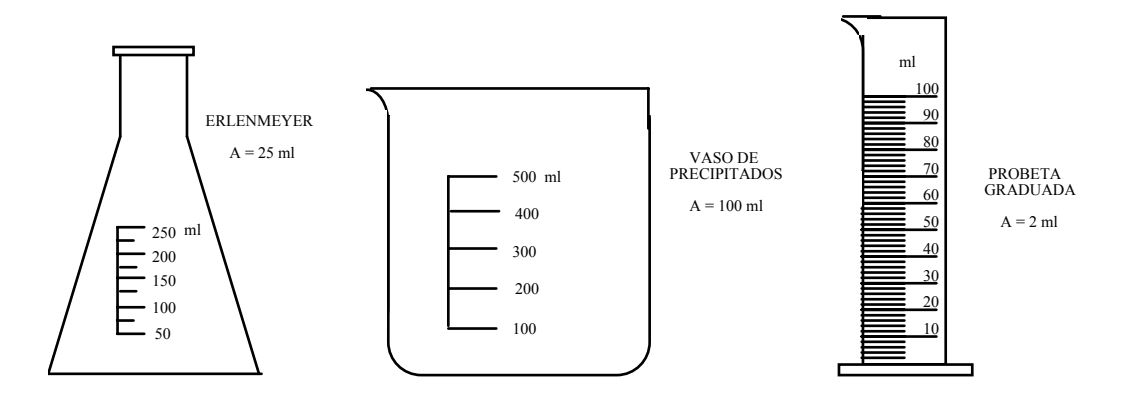

**Error relativo:** El error absoluto no resulta suficiente para evaluar la precisión de una medida; por ejemplo, un error absoluto de 1 mm en la medida de una longitud de 15 mm, indica poca precisión, sin embargo, ese mismo error absoluto en la medida de una longitud de 1000 km, implica una gran precisión. Por esta razón introduciremos un nuevo concepto de error llamado error relativo, el cual se expresa como el cociente entre el error absoluto y el valor medido. Lo representaremos por  $\varepsilon_r$ , es decir

$$
\varepsilon_r = \frac{\Delta x}{x}
$$

**Error porcentual:** Como puede verse el error relativo es un número adimensional, y generalmente mucho menor que la unidad, por ello frecuentemente se expresa en forma de porcentaje multiplicándolo por 100, y dando el resultado en tanto por ciento del valor medido

$$
\varepsilon_p(\%) = 100 * \varepsilon_r = 100 * \frac{\Delta x}{x}
$$

Ejemplo: Al medir la longitud de la pieza con la regla se obtuvo que  $L = 3.13 \pm 0.05$  cm. Si queremos presentar este resultado expresando el error porcentual, escribiremos  $L = 3,13$  cm  $\pm 1,6\%$ 

Cuando se presentan magnitudes con su correspondiente error, debe considerarse que todo error como tal, está sujeto también a incertidumbres. De esta manera, no tiene sentido escribirlo con una gran precisión, por ello, es recomendable presentarlo con una sola cifra significativa, siempre que ésta sea diferente de 1, caso, que cuando ocurra, puede escribirse con dos cifras significativas. Por su parte la magnitud medida debe presentarse con la misma precisión con que se presente el error.

Ejemplo: Las magnitudes de la columna de la izquierda aparecen razonablemente escritas en la columna de la derecha.

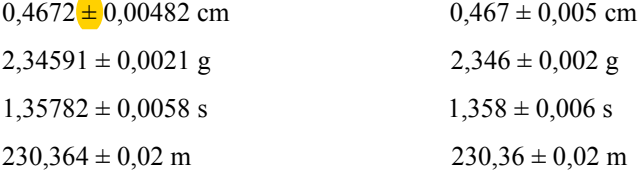

Cuando tenemos un número aproximado y no sabemos cual es su incertidumbre, consideraremos que es la correspondiente a su redondeo, es decir, la mitad de la unidad decimal correspondiente a la última cifra significativa escrita.

Ejemplo: La incertidumbre del número aproximado 5,8 será  $\pm$  0,05 ¿por qué?

Cuando el número aproximado es un entero tomaremos como incertidumbre la mitad de la unidad decimal correspondiente a la última cifra significativa escrita que sea diferente de cero.

Ejemplo: La incertidumbre del número 34800 será  $\pm$  50 *i* por qué?

**¿Cuál es la incertidumbre de los siguientes números aproximados?** 

- $\triangleright$  3,7
- $\triangleright$  1,9
- $> 5,87$
- $\geq 12,537$
- $\triangleright$  123,7
- $> 5,4928$
- $> 1500$
- $\geq 12000$
- $\geq 1280000$
- $> 78000000$
- $\geq 125000$
- $\triangleright$  8000

#### **COMBINACION DE INCERTIDUMBRES**

Muchas veces no resulta posible medir directamente una variable, teniendo que obtenerse ésta mediante la combinación de otras variables conocidas. En estos casos es necesario determinar la incertidumbre en la variable desconocida a partir de las incertidumbres en las variables conocidas. A este proceso de cálculo se le conoce como **propagación de errores.** 

Existen diferentes formas de determinar la propagación de errores, a continuación presentamos de forma resumida alguna de ellas.

#### **Suma de magnitudes afectadas de error**

Supongamos que se miden las variables a y b, obteniéndose los valores experimentales a  $\pm \Delta$  a y b  $\pm \Delta$  b, donde  $\Delta a$  y  $\Delta b$  son los errores absolutos, y se nos pide calcular el valor  $x = a + b$ , es decir,

$$
x \pm \Delta x = (a \pm \Delta a) + (b \pm \Delta b)
$$

Para sumar dos o más magnitudes afectadas de error, se suman las magnitudes y como error absoluto se toma la suma de los errores absolutos de las magnitudes.

$$
x \pm \Delta x = (a+b) \pm (\Delta a + \Delta b)
$$

#### **Diferencia de magnitudes afectadas de error**

Sean a y b dos magnitudes afectadas de error. Se pide calcular  $x = a - b$ , es decir,

$$
x \pm \Delta x = (a \pm \Delta a) - (b \pm \Delta b)
$$

Para restar dos magnitudes afectadas de error, se restan las magnitudes y como error absoluto se toma la suma de los errores absolutos de las magnitudes.

$$
x \pm \Delta x = (a - b) \pm (\Delta a + \Delta b)
$$

Si se restaran las incertidumbres y se diera el caso  $\Delta$  a =  $\Delta$  b, se tendría  $\Delta$  x = 0. Esto supondría un resultado absurdo, ya que de dos medidas inciertas obtendríamos un valor preciso.

#### **Producto de una magnitud afectada de error por un número exacto**

Sea b una magnitud afectada de error y a un número exacto (la incertidumbre de un número exacto es nula). Se pide calcular  $x = ab$ , es decir,

$$
x \pm \Delta x = a (b \pm \Delta b)
$$

Para multiplicar una magnitud afectada de error por un número exacto, se multiplica el valor y el error absoluto de la magnitud por el número exacto.

$$
x \pm \Delta x = ab \pm a \Delta b
$$

#### **Cociente de una magnitud afectada de error por un número exacto**

Sea b una magnitud afectada de error y  $\alpha$  un número exacto. Se pide calcular  $x = b \alpha^{-1}$ , es decir,

$$
x \pm \Delta x = (b \pm \Delta b) \alpha^{-1}
$$

Para dividir una magnitud afectada de error por un número exacto, se divide el valor y el error absoluto de la magnitud por el número exacto.

$$
x \pm \Delta x = \frac{b}{\alpha} \pm \frac{\Delta b}{\alpha}
$$

#### **Producto de dos magnitudes afectadas de error**

Sean a y b dos magnitudes afectadas de error. Se pide calcular  $x = ab$ , es decir,

$$
x \pm \Delta x = (a \pm \Delta a)(b \pm \Delta b)
$$

Para multiplicar dos magnitudes afectadas de error, se multiplican las magnitudes entre si, y como error relativo se toma la suma de los errores relativos de las magnitudes.

$$
\frac{\Delta x}{x} = \frac{\Delta a}{a} + \frac{\Delta b}{b}
$$

despejando ∆ x queda

$$
\Delta x = \left(\frac{\Delta a}{a} + \frac{\Delta b}{b}\right) x = \left(\frac{\Delta a}{a} + \frac{\Delta b}{b}\right) ab
$$

por lo tanto

$$
x \pm \Delta x = ab \pm (\frac{\Delta a}{a} + \frac{\Delta b}{b})ab
$$

Para demostrar la expresión  $\frac{\Delta x}{x} = \frac{\Delta a}{a} + \frac{\Delta b}{b}$ , a partir del producto de dos magnitudes afectadas de error, se procede de la siguiente manera:

$$
x \pm \Delta x = (a \pm \Delta a)(b \pm \Delta b) = ab \pm b \Delta a \pm a \Delta b \pm \Delta a \Delta b
$$

Despejando  $\Delta$  x y recordando que x = ab, queda,

$$
\Delta x = (b \Delta a + a \Delta b + \Delta a \Delta b)
$$

Dividiendo ambos miembros de esta expresión entre x, se tiene,

$$
\frac{\Delta x}{x} = \frac{\Delta a}{a} + \frac{\Delta b}{b} + \frac{\Delta a}{a} \frac{\Delta b}{b}
$$

Si como es de suponer las incertidumbres relativas son mucho menores que 1 (∆ a « a y ∆ b « b), se puede despreciar el último término del segundo miembro y obtener finalmente,

$$
\frac{\Delta x}{x} = \frac{\Delta a}{a} + \frac{\Delta b}{b}
$$

#### **Cociente de dos magnitudes afectadas de error**

Sean a y b dos magnitudes afectadas de error. Se pide calcular  $x = \frac{a}{b}$ , es decir,

$$
x \pm \Delta x = \frac{(a \pm \Delta a)}{(b \pm \Delta b)}
$$

Para dividir dos magnitudes afectadas de error, se dividen las magnitudes entre si, y como error relativo se toma la suma de los errores relativos de las magnitudes.

$$
\frac{\Delta x}{x} = \frac{\Delta a}{a} + \frac{\Delta b}{b}
$$

despejando ∆ x, queda,

$$
\Delta x = \left(\frac{\Delta a}{a} + \frac{\Delta b}{b}\right) x = \left(\frac{\Delta a}{a} + \frac{\Delta b}{b}\right) \frac{a}{b}
$$

por lo tanto

$$
x \pm \Delta x = \frac{a}{b} \pm \left(\frac{\Delta a}{a} + \frac{\Delta b}{b}\right) \frac{a}{b}
$$

Para demostrar la expresión  $\frac{\Delta x}{x} = \frac{\Delta a}{a} + \frac{\Delta b}{b}$ , a partir del cociente de dos magnitudes afectadas de error, se procede de la siguiente manera:

$$
x \pm \Delta x = \frac{(a \pm \Delta a)}{(b \pm \Delta b)} = (a \pm \Delta a) (b \pm \Delta b)^{-1} = (a \pm \Delta a) (1 \pm \frac{\Delta b}{b})^{-1} b^{-1}
$$

desarrollando por el teorema del binomio tenemos  $(1 \pm \frac{\Delta b}{b})^{-1} = 1 \pm \frac{\Delta b}{b} \pm \frac{(\Delta b)^2}{b^2} \pm ...$ 

Sustituyendo el desarrollo en la expresión anterior, queda,

$$
x \pm \Delta x = (a \pm \Delta a)b^{-1} \left(1 \pm \frac{\Delta b}{b} \pm \frac{(\Delta b)^2}{b^2} \pm ... \right)
$$

Suponiendo que  $\frac{\Delta b}{b} \ll 1$ , entonces  $\frac{(\Delta b)^2}{b^2} \ll \frac{\Delta b}{b}$  y se pueden despreciar los términos de orden superior, quedando,

$$
x \pm \Delta x = (a \pm \Delta a)b^{-1} (1 \pm \frac{\Delta b}{b}) = \frac{a}{b} + \frac{1}{b} (\Delta a + \frac{a}{b} \Delta b + \frac{\Delta a \Delta b}{b})
$$

Al despejar  $\Delta x$  recordando que  $x = \frac{a}{b}$  y no considerando el tercer término dentro del paréntesis, tenemos que,

$$
\Delta x = (\Delta a + \frac{a}{b} \Delta b)b^{-1}
$$

Obteniendo finalmente,

$$
\frac{\Delta x}{x} = \frac{\Delta a}{a} + \frac{\Delta b}{b}
$$

#### **Ejemplo**:

Un móvil recorre  $2,38 \pm 0,01$  m en un tiempo de  $4,27 \pm 0,01$  s. ¿Cuál es su rapidez media?

Sabemos que 
$$
x \pm \Delta x = (v \pm \Delta v)(t \pm \Delta t)
$$
  
de donde  $v \pm \Delta v = \frac{2,38 \pm 0,01m}{4,27 \pm 0,01s}$ 

Para resolver esta operación, calculamos en primer lugar el valor de v y luego el valor de la incertidumbre ∆v

$$
v = \frac{2,38 \text{ m}}{4,27 \text{ s}} = 0,557 \text{ m s}^{-1}
$$

Para calcular el valor de la incertidumbre sabemos que

$$
\frac{\Delta v}{v} = \frac{\Delta x}{x} + \frac{\Delta t}{t} \qquad \therefore \qquad \Delta v = (\frac{\Delta x}{x} + \frac{\Delta t}{t}) v
$$

Sustituyendo y resolviendo obtenemos

$$
\Delta v = 0,004 \text{ m s}^{-1}
$$

Por último nos queda que

$$
v = 0,557 \pm 0,004 m s^{-1}
$$

#### **Potencia de una magnitud afectada de error**

Sea a una magnitud afectada de error. Se pide calcular  $x = a^m$ , es decir,

$$
x \pm \Delta x = (a \pm \Delta a)^{m}
$$

Para elevar una magnitud afectada de error a un exponente m, se eleva la magnitud al exponente m y como error relativo se toma el producto del exponente por el error relativo de la magnitud.

$$
\frac{\Delta x}{x} = m \frac{\Delta a}{a}
$$

despejando ∆ x, queda,

$$
\Delta x = m x \frac{\Delta a}{a} = m a^m \frac{\Delta a}{a}
$$

por lo tanto,

$$
x \pm \Delta x = a^m \pm m \ a^m \frac{\Delta a}{a}
$$

#### **Radicación de una magnitud afectada de error**

Sea a una magnitud afectada de error. Se pide calcular  $x = a^{1/m}$ , es decir,

$$
x \pm \Delta x = (a \pm \Delta a)^{1/m}
$$

Para extraer la raíz m de una magnitud afectada de error, se extrae la raíz m de la magnitud y como error relativo se toma el producto del inverso del índice de la raíz por el error relativo de la magnitud.

$$
\frac{\Delta x}{x} = m^{-1} \left( \frac{\Delta a}{a} \right)
$$

despejando ∆ x, queda,

$$
\Delta x = m^{-1} x \left(\frac{\Delta a}{a}\right) = \frac{a^{1/m}}{m} \left(\frac{\Delta a}{a}\right)
$$

por lo tanto,

$$
x \pm \Delta x = a^{1/m} \pm \frac{a^{1/m}}{m} \left(\frac{\Delta a}{a}\right)
$$

#### **Error relativo de una función exponencial**

Si x es una función exponencial, es decir,  $x = \exp k = e^k$ , al considerar las incertidumbres respectivas, tenemos,

$$
x \pm \Delta x = \exp (k \pm \Delta k) = e (k \pm \Delta k) = e^k e^{\pm \Delta k}
$$

Se demuestra que el error relativo de una exponencial viene dado por,

$$
\frac{\Delta z}{x} = \Delta k
$$

## **Seno de un ángulo afectado de error**

Si x = sen  $\theta$ , al introducir las incertidumbres respectivas, nos queda x  $\pm \Delta$  x = sen  $(\theta \pm \Delta \theta)$ , de donde se puede demostrar que,

$$
x \pm \Delta x = \text{sen }(\theta \pm \Delta \theta) = \text{sen } \theta \pm \Delta \theta \text{ } |\text{cos } \theta|
$$

Vemos que x = sen θ y  $\Delta$  x =  $\Delta$  θ cos θ, con  $\Delta$  θ en radianes. Al formar el cociente  $\frac{\Delta x}{x}$ , se obtiene el error relativo

$$
\frac{\Delta x}{x} = \Delta \theta |\cot \theta|
$$

#### **Coseno de un ángulo afectado de error**

Si x = cos θ, al introducir las incertidumbres respectivas, nos queda  $x \pm \Delta x = \cos (\theta \pm \Delta \theta)$ , de donde se puede demostrar que,

$$
x \pm \Delta x = \cos (\theta \pm \Delta \theta) = \cos \theta \pm \Delta \theta
$$
 [sen θ]

donde ∆ θ viene dado en radianes.

Vemos que x = cos θ y  $\Delta x = \Delta \theta$  |sen θ |. Al calcular el cociente  $\frac{\Delta x}{x}$ , se obtiene el error relativo,

$$
\frac{\Delta x}{x} = \Delta \theta \text{ [tg } \theta\text{]}
$$

## **Tangente de un ángulo afectado de error**

Si x = tg  $\theta$ , al introducir las incertidumbres respectivas, nos queda x  $\pm \Delta x = \text{tg}(\theta \pm \Delta \theta)$ . Por definición de tangente de un ángulo, podemos escribir,

$$
tg(\theta \pm \Delta \theta) = \frac{\operatorname{sen}(\theta \pm \Delta \theta)}{\cos(\theta \pm \Delta \theta)}
$$

Desarrollando esta expresión y considerando que  $\Delta \theta \ll 1$  se tiene sen  $\Delta \theta = \Delta \theta$  y cos  $\Delta \theta \approx 1$ , se obtiene,

$$
\text{tg }(\theta \pm \Delta \theta) = \frac{\text{sen } \theta \pm \Delta \theta'}{\text{cos } \theta \pm \Delta \theta''}
$$

donde  $\Delta \theta$  ' =  $\Delta \theta$  |cos  $\theta$  | y  $\Delta \theta$  " =  $\Delta \theta$  |sen  $\theta$  |.

A partir de la expresión anterior y recordando como se obtiene el error relativo del cociente de dos magnitudes afectadas de error se demuestra que,

$$
x \pm \Delta x = \text{tg}(\theta \pm \Delta \theta) = \text{tg } \theta \pm (1 \pm \text{tg}^2 \theta) \Delta \theta
$$

Vemos que x = tg θ y  $\Delta x = (1 \pm \text{tg}^2 \theta) \Delta \theta$ . Al calcular el cociente  $\frac{\Delta x}{x}$ , se obtiene el error relativo,

$$
\frac{\Delta x}{x} = \Delta \theta \csc \theta \sec \theta
$$

Donde ∆ θ debe venir dado en radianes.

#### **Función de varias variables**

Si fuera z función de varias variables  $z = f(x,y,...)$ , la incertidumbre se determina a partir de la expresión

$$
\Delta z = |\frac{\partial f}{\partial x}| \Delta x + |\frac{\partial f}{\partial y}| \Delta y + ...
$$

De esta expresión general pueden también deducirse todas las anteriores. Ver ejemplo práctico en la página 51.

#### **VALOR MAS PROBABLE DE UNA SERIE DE MEDIDAS**

**Media aritmética:** Generalmente tanto en los trabajos de investigación, como en la realización de las prácticas del laboratorio de física se deben realizar no una sino varias medidas de la variable o variables que intervienen en la experiencia. Al realizar una serie de medidas, el valor que tiene más probabilidad de estar próximo a la magnitud medida, es el **promedio** o **media aritmética** de la serie, expresión aritmética que se representa como,

$$
\bar{x} = \frac{1}{n} \sum_{i=1}^{n} x_i = \frac{x_1 + x_2 + x_3 + \dots + x_n}{n}
$$

A este valor le llamaremos **valor más probable** y será considerado como el mejor valor de una medida realizada varias veces.

#### **Error absoluto de una serie de medidas tal que n ≤ 4: Desviación media**

Anteriormente vimos que cuando se determina el valor de una magnitud a partir de una sola medida, el error introducido está asociado a la apreciación de la escala del instrumento, si se trata por ejemplo de reglas, cintas métricas, transportadores de ángulos, balanzas, amperímetros y voltímetros analógicos, etc. Recordemos que estos últimos también llevan asociado una serie de pequeños errores sistemáticos que por sus características son tratados como aleatorios y los cuales son indicados por el fabricante mediante el índice de clase del instrumento. Por su parte, si el instrumento es digital ,como amperímetros, voltímetros, termómetros, frecuencímetros, etc., el error lo considerábamos a partir de la precisión del instrumento, el cual, también viene señalado por el fabricante.

Lo normal en una experiencia o trabajo de laboratorio, es que se tenga que tomar la medida de una variable varias veces. En algunas ocasiones servirá con  $n = 1$ , y en otras tendremos que hacerlo para n  $\leq 4$ , ó para n > 4. Cuando el número de medidas sea 4 o menor que 4, podremos tomar como error absoluto la **desviación media** o **promedio de desviación** de las medidas, a la que llamaremos en forma general δx, y viene dada por

$$
\delta x = \frac{1}{n} \sum_{i=1}^{n} |x_i - \overline{x}|
$$

donde  $\bar{x}$  es la media aritmética de la magnitud medida y  $x_i - \bar{x}$  es el valor absoluto de las desviaciones de las diferentes  $x_i$  de x.

Cuando tengamos que representar el resultado de una magnitud medida un número n de veces tal que 1< n ≤ 4, lo haremos de la siguiente forma:

$$
x = \overline{x} \pm \delta x
$$

Supongamos que en una experiencia se ha medido 4 veces el tiempo de caída de una esfera sobre un plano inclinado, obteniéndose los siguientes valores:

$$
t_1 = 2,23 \text{ s}; t_2 = 2,26 \text{ s}; t_3 = 2,28 \text{ s}; t_4 = 2,32 \text{ s}
$$

El tiempo de caída más probable con su correspondiente error absoluto vendrá dado por

$$
t = 2,27 \pm 0,03
$$
 s Compruébalo

#### **Error absoluto de una serie de medidas tal que n ≥ 5: Desviación típica**

Anteriormente hemos tomado como error absoluto de un conjunto de medidas su desviación media.

$$
\delta x = \frac{1}{n} \sum_{i=1}^{n} |x_i - \overline{x}|
$$

Sin embargo, la desviación media de un conjunto de medidas, no es el único índice para medir la dispersión de las mismas. Otra forma de hacerlo es utilizando la **desviación típica** o **desviación estándar**, la cual se representa por <sub>n</sub> y se define, para un conjunto de datos muy grande, por

$$
\sigma_n = \left[ \frac{1}{n} \sum_{i=1}^n (x_i - \overline{x})^2 \right]^{\frac{1}{2}}
$$

Cuando n es pequeño, se puede obtener una mejor estimación de la desviación típica a través de la expresión

$$
\sigma_{n-1} = \left[ \frac{1}{n-1} \sum_{i=1}^{n} (x_i - \overline{x})^2 \right]^{\frac{1}{2}}
$$

Tanto la expresión  $\sigma_n$  como  $\sigma_{n-1}$  se pueden determinar a través de cualquier calculadora científica de bolsillo. Medidas que presenten desviaciones superiores a  $2\sigma_{n-1}$  se pueden considerar sospechosas y deben comprobarse de nuevo, por su parte, medidas que presenten desviaciones superiores a  $3\sigma_{n-1}$  deben ser desechadas.

En nuestros cálculos y siempre que n  $> 1$ , el error que asignaremos al valor de la magnitud x medida experimentalmente será la **desviación típica de la media**, la cual representaremos por s y definiremos de la siguiente manera

$$
s(x) = \frac{s_{n-1}}{\sqrt{n}}
$$

 $\ddot{\phantom{0}}$ 

Sustituyendo  $n-1$  por su valor y operando, nos queda

$$
s_{(x)} = \left[\frac{1}{n(n-1)}\sum_{i=1}^{n} (x_i - \bar{x})^2\right]^{\frac{1}{2}}
$$

Por lo tanto, cuando presentemos el valor de una magnitud x obtenida en el laboratorio a través de varias medidas, principalmente si  $n \geq 5$ , lo haremos de la siguiente manera

$$
x = x \pm s(x)
$$

#### **Error relativo y error porcentual**

El error relativo y el error porcentual se calculan como en el caso de una sola medición.

$$
\frac{1}{2} \left[ e_r = \frac{s(x)}{x} \right]
$$
\n
$$
e_p \left( \% \right) = 100 e_r = 100 \frac{s(x)}{x}
$$

Debe considerarse el hecho de que un excesivo número de medidas n = 100, n = 1000, etc., llevarían antes o después a la introducción, en los datos obtenidos, de errores de tipo sistemático de muy difícil detección y corrección.

En toda experiencia debe valorarse la capacidad y exactitud de cada instrumento de medida que vaya a ser utilizado, minimizando los errores sistemáticos, una vez detectada su causa, y el grado de precisión en el resultado final no será mayor que el menos seguro de los instrumentos usados.

#### **COMBINACION DE DESVIACIONES TIPICAS**

Cuando especifiquemos los errores a partir de las desviaciones típicas, tendremos que averiguar la desviación típica de una función de varias variables a partir de las desviaciones típicas de éstas. Se puede demostrar que las reglas para la combinación de desviaciones típicas, son las siguientes:

#### **Suma**

Sean  $x = x \pm s(x)$  e  $y = y \pm s(y)$ . Si se nos pide calcular  $z = x + y$ , donde  $z = z \pm s(z)$ , se tiene que

$$
s^{2}(z) = s^{2}(x) + s^{2}(y) \qquad ; \qquad \boxed{s(z) = \sqrt{s^{2}(x) + s^{2}(y)}}
$$

#### **Diferencia**

Sean  $x = x \pm s(x)$  e y = y  $\pm s(y)$ . Si se nos pide calcular z = x - y, donde z = z  $\pm s(z)$ , se tiene que

$$
s^{2}(z) = s^{2}(x) + s^{2}(y) \qquad ; \qquad \boxed{s(z) = \sqrt{s^{2}(x) + s^{2}(y)}}
$$

#### **Producto**

Sean  $x = x \pm s(x)$  e  $y = y \pm s(y)$ . Si se nos pide calcular  $z = xy$ , donde  $z = z \pm s(z)$ , se tiene que

$$
\frac{s^{2}(z)}{z^{2}} = \frac{s^{2}(x)}{x^{2}} + \frac{s^{2}(y)}{y^{2}}
$$
\n
$$
s(z) = \left(\sqrt{\frac{s^{2}(x)}{x^{2}} + \frac{s^{2}(y)}{y^{2}}}\right)z
$$

**Cociente** 

Sean  $x = x \pm s(x)$  e  $y = y \pm s(y)$ . Si se nos pide calcular  $z = \frac{x}{y}$ , donde  $z = z \pm s(z)$ , se tiene que

$$
\frac{s^{2}(z)}{z^{2}} = \frac{s^{2}(x)}{x^{2}} + \frac{s^{2}(y)}{y^{2}}
$$
\n
$$
s(z) = \left(\sqrt{\frac{s^{2}(x)}{x^{2}} + \frac{s^{2}(y)}{y^{2}}}\right)z
$$

 $\overline{\phantom{0}}$ 

#### **Función de una variable**

Dado  $z = q(x)$ , entonces

$$
s(z) = \left| \frac{dq}{dx} \right| s(x)
$$

#### **Función de varias variables**

Dado  $z = q(x,y,...)$ , entonces

$$
s^{2}(z) = \left(\frac{\partial q}{\partial x}\right)^{2} s^{2}(x) + \left(\frac{\partial q}{\partial y}\right)^{2} s^{2}(y) + \dots
$$
\n
$$
s(z) = \sqrt{\left(\frac{\partial q}{\partial x}\right)^{2} s^{2}(x) + \left(\frac{\partial q}{\partial y}\right)^{2} s^{2}(y) + \dots}
$$

Comparando estas expresiones con las correspondientes a la propagación de incertidumbres, observamos que en estas últimas, tanto en la multiplicación como en la división, se suman los errores relativos de las variables que intervienen en la operación, mientras que en la propagación de desviaciones típicas, los errores relativos se suman cuadráticamente.

#### **Ejemplo**:

La densidad  $\rho$ de un cuerpo es de 2,46 ± 0,06 g cm<sup>-3</sup> y su volumen V de 14,7 ± 0,4 cm<sup>3</sup>. Si los errores de la densidad y el volumen están especificados por sus desviaciones típicas ¿cuál es el valor de la masa del cuerpo?

Sabemos que

$$
\rho \pm s(\rho) = \frac{m \pm s(m)}{V \pm s(v)}
$$

de donde

$$
m \pm s(m) = (\rho \pm s(\rho))(V \pm s(v))
$$
  

$$
m \pm s(m) = (2,46 \pm 0,06 \text{ g cm}^{-3})(14,7 \pm 0,4 \text{ cm}^3)
$$

Para resolver esta operación calculamos en primer lugar el valor de la masa m y luego el del error s(m), tal como se muestra a continuación,

Cálculo de m:

$$
m = (2,46 \text{ g cm}^{-3})(14,7 \text{ cm}^3) = 36,2 \text{ g}
$$

Cálculo de s(m):

$$
\frac{s^{2}(m)}{m^{2}} = \frac{s^{2}(r)}{r^{2}} + \frac{s^{2}(v)}{V^{2}} \qquad ; \quad s(m) = \left(\sqrt{\frac{s^{2}(r)}{r^{2}} + \frac{s^{2}(v)}{V^{2}}}\right) m
$$

Sustituyendo y resolviendo obtenemos

$$
s(m) \approx 1 g
$$

Por último nos queda que

## $m = 36 \pm 1$  g

**Método basado en la diferencial del logaritmo neperiano de una función** 

 Un método rápido y práctico para determinar los errores relativos de cantidades obtenidas indirectamente a partir de otras medidas en el laboratorio, es el que se basa en la propiedad del diferencial del logaritmo neperiano de una función. Supongamos que tenemos que determinar el volumen de un cilindro con su correspondiente error, sabemos que su volumen viene dado por la expresión

$$
V = \pi r^2 h = \frac{\pi}{4} D^2 h
$$

donde D es el diámetro del cilindro y h su altura. Si δD y δh son las incertidumbres del diámetro y la altura respectivamente, la incertidumbre del volumen se calcula de la siguiente manera:

Aplicamos logaritmos neperianos a la expresión  $V =$  $\frac{\pi}{4}$  D<sup>2</sup>h

$$
\operatorname{Ln} \mathbf{V} = \operatorname{Ln} \frac{\pi}{4} + 2 \operatorname{Ln} \mathbf{D} + \operatorname{Ln} \mathbf{h}
$$

Diferenciándola obtenemos δV de la siguiente expresión

$$
\frac{\delta V}{V} = 2\frac{\delta D}{D} + \frac{\delta h}{h}
$$

Si una o alguna de las variables obtenidas directamente en el laboratorio, se encontrase en el denominador de la ecuación que nos permitiese obtener la variable indirecta, al aplicar logaritmos neperianos les correspondería aparecer con signo negativo, pero tratándose del cálculo de un error y con la intención de obtener el error máximo, se tomará el valor absoluto de todas las variables que se encuentren en el denominador.

#### **Ecuaciones en las que intervienen variables cuyos errores son del tipo de incertidumbres y de desviaciones típicas**

Puede ocurrir que los errores absolutos de algunas variables que intervengan en una misma ecuación sean del tipo que hemos llamado incertidumbres y los de otras vengan indicados por las desviaciones típicas. En este caso, conviene utilizar las fórmulas correspondientes al tipo de errores que predominen por número o por influencia en la ecuación. Para ello, puede utilizarse el siguiente artificio para convertir de forma ficticia las incertidumbres en desviaciones típicas o viceversa: tomar como desviación típica los 2/3 de la incertidumbre, o como incertidumbre el doble de la desviación típica

Si se desconocen la naturaleza de los errores, es recomendable utilizar las fórmulas de propagación de incertidumbres que proporcionen la estimación más pesimista.

#### **EJERCICIOS I**

En los siguientes ejercicios, mientras no se especifique lo contrario, el error utilizado en las medidas que aparecen en los problemas, viene dado por su incertidumbre y no por la desviación típica.

1.– Escribir el orden de magnitud del tiempo de los siguientes sucesos expresados en segundos:

- a) Un año
- b) Un mes
- c) Tiempo que tarda la luz del Sol en llegar a la Tierra
- d) Un minuto
- e) Un segundo
- f) Duración promedio de un partido de fútbol
- g) Tiempo utilizado por el Sol en girar alrededor del centro de nuestra galaxia
- 2.– Escribir el orden de magnitud de las siguientes distancias expresadas en metros:
	- a) Distancia de la Tierra al Sol
	- b) Radio de la Tierra
	- c) Distancia de la Tierra a la Luna
	- d) largo de un campo de fútbol
	- e) Un metro
	- f) Diámetro de un protón
	- g) Un nanómetro
- 3.– Escribir el orden de magnitud de las siguientes masas expresadas en kilogramos:
	- a) Masa del Sol
	- b) Masa de la Tierra
	- c) Masa de la Luna
	- d)Masa de un litro de agua
	- e) Masa en reposo de un protón
	- f) Masa de un electrón

4.– Realizar las siguientes operaciones:

a)  $4,2152$  cm + 1,35 cm + 0,132 cm + 0,736 cm = b)  $31,237$  mm  $- 8,31$  mm  $=$ c)  $(2,314 \text{ m})(3,2 \text{ m}) =$ d)  $32,312 \text{ m} / 2,31 \text{ s} =$ e)  $\sqrt{2.5 \text{ cm}^2}$  = f)  $\sqrt[3]{3,75 \text{ m}^3}$  =

5.– Calcular el área de una parcela de forma rectangular de lados a = 31,5 m y b = 28,4 m.

6.– Estimar el valor de A con una cifra significativa

$$
A = \frac{(7.499)(49,34)(276)}{614,7}
$$

- 7.– Encontrar el error porcentual de las siguientes medidas y señalar si se trata de medidas corrientes, precisas o rudimentarias
	- a) Profundidad de un pozo:  $35 \pm 5$  m
	- b) Temperatura del laboratorio:  $20,0 \pm 0.5$  °C
	- c) Velocidad del sonido:  $331,36 \pm 0.02$  m s<sup>-1</sup>
	- d) Masa de un objeto:  $168 \pm 1$  g
	- e) Medida de tiempo:  $3.0 \pm 0.2$  s
	- f) Velocidad de la luz: 299 797  $\pm$  1 km s<sup>-1</sup>
	- g) Velocidad de una corriente de agua:  $0.48 \pm 0.04$  m s<sup>-1</sup>
	- h) Medida de una longitud:  $127,53 \pm 0,02$  cm

**Nota:** Error porcentual comprendido entre  $0,1\% \le \varepsilon_p \le 5\%$ : medida corriente.

Error porcentual  $\epsilon_0 < 0.1\%$ : medida precisa. Error porcentual  $\epsilon_p > 5\%$ : medida rudimentaria.

8.– Determinar cuál de las siguientes medidas es más precisa.

$$
A = 3,27 \pm 0,03 \text{ mm}
$$
  
B = 410 ± 3 km

9.– Con un calibre que aprecia 0,05 mm y que no tiene error del cero, se ha medido 10 veces la longitud de una pieza obteniendo los siguientes valores: 12,60 mm; 12,20 mm; 12,75 mm; 12,85 mm; 12,55 mm; 12,45; mm; 12,70 mm; 12,60 mm; 12,85 mm y 12,65 mm. Expresar el resultado de la medición con su correspondiente error.

10.– Dadas las siguientes magnitudes:

$$
t_1 = 12,5 \pm 0,2 \text{ s}
$$
  

$$
t_2 = 7,3 \pm 0,1 \text{ s}
$$
  

$$
t_3 = 3,4 \pm 0,1 \text{ s}
$$

hallar  $x = a - b + c$ 

11.– Si el lado de un cuadrado es de  $7.2 \pm 0.1$  mm, encontrar:

## a) su perímetro b) su área

12.– 10 objetos idénticos tienen una masa M = 730  $\pm$  5 g. ¿Cuál es la masa m de uno de los objetos?

- 13.– El volumen de un cubo viene dado por  $V = a^3$ . Si  $a = 185.0 \pm 0.5$  mm, calcular el volumen del cubo y el error porcentual.
- 14.– Los siguientes valores corresponden a una serie de medidas del volumen de un cubo: 12,3 cm<sup>3</sup>; 12,8 cm<sup>3</sup>; 12,5 cm<sup>3</sup>; 12,0 cm<sup>3</sup>; 12,4 cm<sup>3</sup>; 12,0 cm<sup>3</sup>; 12,6 cm<sup>3</sup>; 11,9 cm<sup>3</sup>; 12,9 cm<sup>3</sup> y 12,6 cm<sup>3</sup>. ¿Cuál es el volumen del cubo?
- 15.– Se mide la sección S de una barra rectangular de lados a y b con un calibre que aprecia 0,1 mm y se obtienen las siguientes medidas:

$$
a = 32,4 \pm 0,1 \text{ mm}
$$
  

$$
b = 12,2 \pm 0,1 \text{ mm}
$$

Si el calibre no tiene error del cero, calcular S y el error porcentual.

16.– Con un tornillo micrométrico de 0,01 mm de apreciación se mide la arista de un cubo, obteniendo el siguiente valor:

$$
a = 42,56 \pm 0,01 \text{ mm}
$$

Si el tornillo no tiene error del cero ¿Cuál es el volumen del cubo?

- 17.– La posición de un móvil en función del tiempo viene dada por la expresión  $x(t) = x_0 + vt$ . Si para t = 0 se tiene que  $x_0 = 0$ , encontrar x y el error porcentual para t = 15,0  $\pm$  0,2 s, sabiendo que v = 25,6  $\pm$  0,5 m s<sup>-1</sup>.
- 18.– Dado a = 160 ± 6 cm, calcular  $x = \frac{1}{a}$ .
- 19.– Calcular la densidad de un cuerpo y el error porcentual, sabiendo que su masa  $M = 423 \pm 2$  g y su volumen  $V = 210 \pm 4$  cm<sup>3</sup>.
- 20.– Dada  $a = \sqrt{S}$ , donde  $S = 546 \pm 2$  cm<sup>2</sup>, encontrar el valor de a y el error porcentual.
- 21.– Dada a =  $120 \pm 2$  mm y b =  $348 \pm 4$  mm, encontrar L = a + b y L' = b a.
- 22.– Hallar sen  $(32^{\circ} \pm 0.5^{\circ})$
- 23.– Hallar cos  $(64^{\circ} \pm 1^{\circ})$
- 24.– Hallar tg  $(58^{\circ} \pm 0.2^{\circ})$
- 25.– Hallar  $e^{(5 \pm 0.02)}$
- 26.– Los errores de las magnitudes  $x = 32.4 \pm 0.2$  mm;  $y = 8.25 \pm 0.08$  mm, están especificados por sus desviaciones típicas. Calcular su suma y su diferencia.
- 27.– Los errores de los números  $x = 112,6 \pm 0.8$ ;  $y = 18,31 \pm 0.06$ , están especificados por sus desviaciones típicas. Calcular su producto y su cociente.
- 28.– Hallar el valor y el error de  $z = xy^3$  con los datos del ejercicio anterior.
- 29.– Por el método de la propiedad de la diferencial de un logaritmo neperiano encontrar la expresión que nos permita calcular el error relativo en la medida indirecta de la resistividad de un conductor, sabiendo que ésta viene dada por

$$
\rho = \frac{R A}{L} = \frac{R \pi D^2}{4L}
$$

donde R es la resistencia del conductor, D su diámetro y L su longitud.

30.– Por el método de la propiedad de la diferencial de un logaritmo neperiano encontrar la expresión que nos permita calcular el error relativo en la medida indirecta de la aceleración de gravedad a partir de la expresión

$$
T = 2\pi \sqrt{\frac{1}{g}}
$$

donde T es el período de un péndulo simple, l la longitud del hilo y g la aceleración de gravedad del lugar.

## **GRAFICAS**

En Física como en otras ciencias resulta de gran utilidad la elaboración de gráficas a partir de los datos obtenidos en las observaciones experimentales.

Las gráficas tienen tres aplicaciones principales:

- a Determinar a través de las mismas el valor de alguna magnitud, por lo general la pendiente.
- b Visualizar la relación existente entre las variables que intervienen en el experimento.
- c Dar una relación empírica entre dos magnitudes.

Una convención establecida para construir las gráficas, es representar en el e je de las abscisas (eje horizontal), la variable independiente, la cual corresponde a la magnitud cuyo valor escoge el experimentador; y en el eje de las ordenadas (eje vertical), la variable dependiente, es decir, la magnitud cuyo valor se determina en función de la variable independiente.

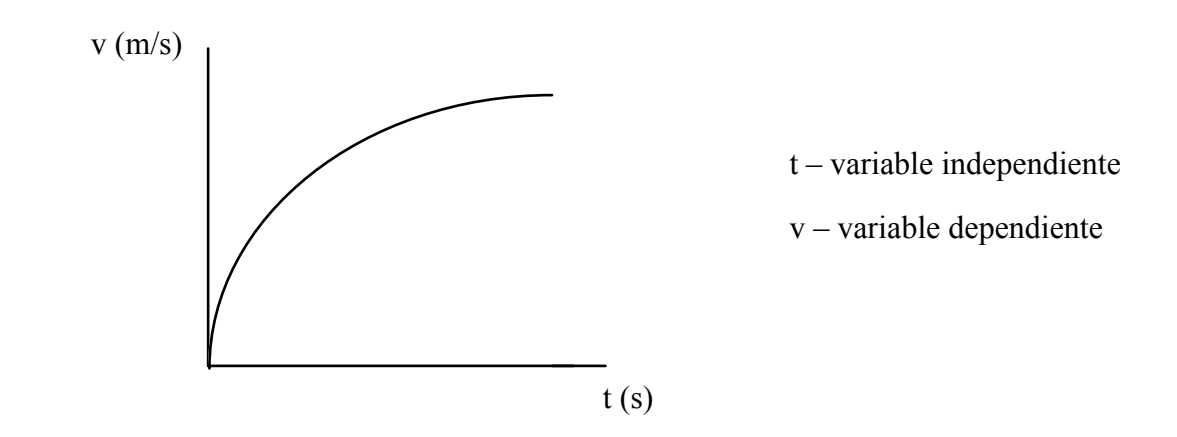

La siguiente tabla de datos corresponde a la posición de un móvil en función del tiempo:

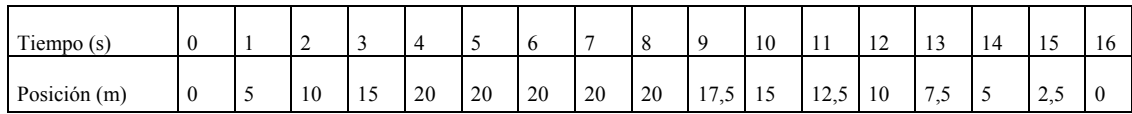

Resulta difícil observando los datos que aparecen en la tabla obtener una idea clara de la relación que existe entre ambas variables. Esta dificultad puede quedar superada con la construcción de la gráfica posición – tiempo. Para ello, el tiempo como variable independiente se representará en el eje de las abscisas, y la posición como variable dependiente, en el eje de las ordenadas.

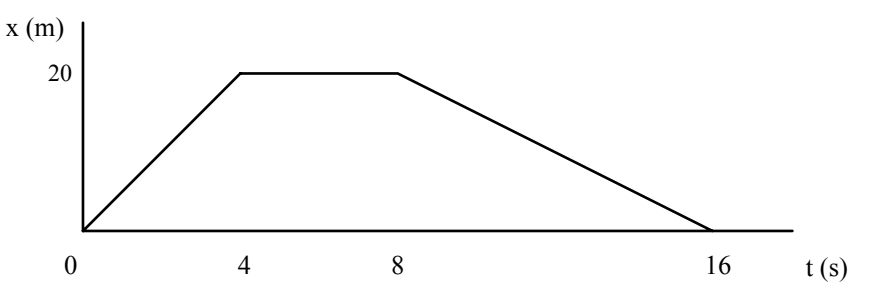

En la gráfica observamos que en el intervalo de tiempo comprendido entre  $t = 0$  s y  $t = 4$  s, el móvil se aleja del origen y la relación entre las dos variables es lineal. Durante el intervalo de tiempo comprendido entre t = 4 s y t = 8 s, el móvil permanece en reposo ¿por qué? Por último, durante el intervalo de tiempo comprendido entre  $t = 8$  s y  $t = 16$  s, el móvil regresa al punto de partida y la relación entre las variables también es lineal.

#### **Sugerencias para construir una gráfica**

Uno de los propósitos principales de una gráfica es dar una visión de los resultados obtenidos en un experimento, por lo tanto, deberá hacerlo de la forma más clara posible. A continuación se presentan algunas sugerencias que pueden ser de utilidad para su realización:

- 1.– Al construir la gráfica debe ponerse el título, especificando el experimento realizado.
- 2.– Los ejes deben ser divididos de forma que al representar los puntos, éstos, no queden ni demasiado juntos, ni demasiado dispersos. Si la división se realiza a escala, ésta debe resultar sencilla y de fácil operatividad, por ejemplo, 1 cm del eje puede equivaler a una unidad ó (10; 100; 0,1; etc) de la magnitud representada en el mismo. También puede ser utilizada la de 1 cm que represente a 2 ó 5 unidades.
- 3.– Representar de forma clara las magnitudes y unidades que correspondan a cada eje. Si es necesario representar también la potencia de 10 por la que deben multiplicarse los valores representados en los ejes.
- 4.– Cuando se tenga que representar en un mismo sistema de ejes, los puntos pertenecientes a diferentes gráficas, éstos (los puntos), deben indicarse de forma diferente, por ejemplo: o, x,  $\Box$ . También utilizando diferentes colores:  $\blacksquare$ ,  $\bullet$ . Cuando las gráficas comiencen a verse demasiado confusas, es preferible dibujarlas por separado.

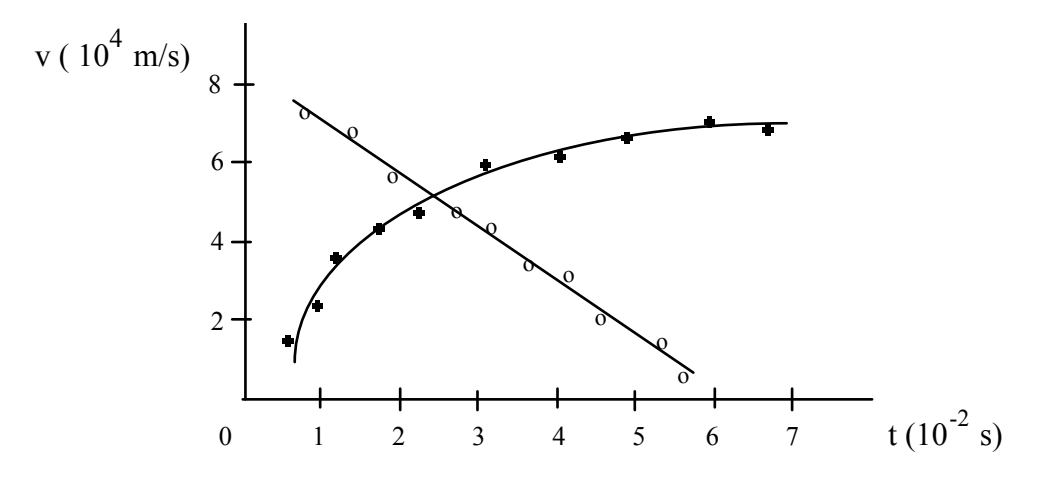

5.– La curva debe ser trazada de forma que la misma pase por la zona equidistante a todos los puntos, es decir, procurando dibujar la mejor curva suave a través de los puntos obtenidos experimentalmente.

6.– Siempre que se considere necesario los puntos experimentales deben ser representados señalando sus respectivos intervalos de error. Los símbolos utilizados para ello dependen de la variable en que se manifiesten. En caso de error en la variable representada en el eje de las abscisas se utiliza el símbolo (-) en caso de error en la variable representada en el eje de las ordenadas, el símbolo () y en caso de error en ambas variables, cualquiera de los símbolos mostrados a continuación:

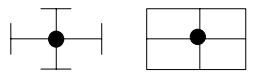

Ejemplo:

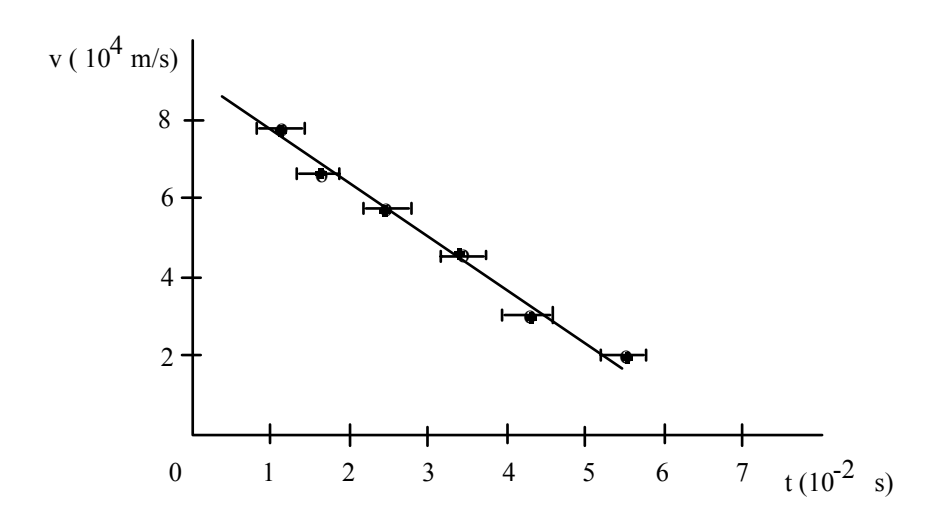

8.– Para calcular la pendiente, en caso de que la curva resulte una recta (la curva en un gráfico puede ser una recta, una parábola, una hipérbola, etc.), no deben ser utilizados valores correspondientes a los puntos obtenidos experimentalmente, sino valores que correspondan a puntos situados sobre la recta ajustada teórica o manualmente.

## **Pendiente de una recta**

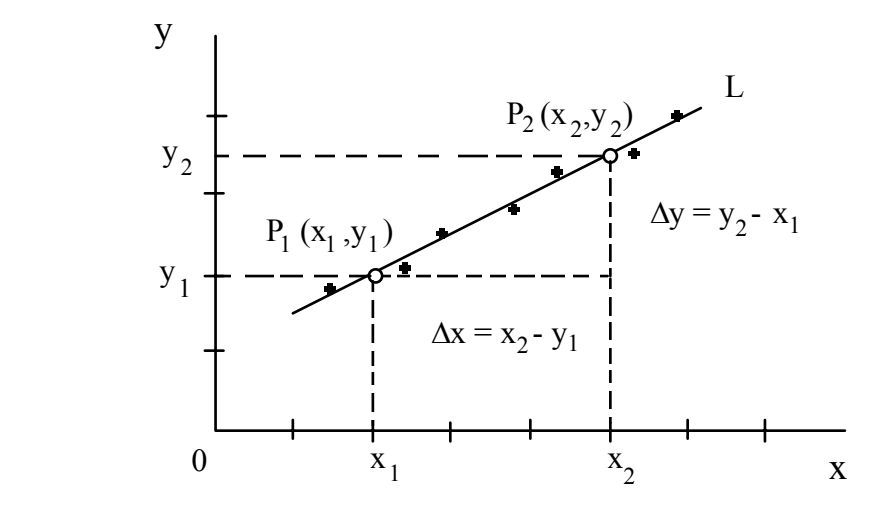

Tenemos una recta L no paralela al eje **y**, y tomamos sobre ella los puntos  $P_1(x_1,y_1)$  y  $P_2(x_2,y_2)$ , tal como se muestra en la figura. Considerando que ∆y = y<sub>2</sub> - y<sub>1</sub> es el incremento según el eje y, y ∆x = x<sub>2</sub> - x<sub>1</sub> el incremento según el eje x, cuando vamos sobre la recta L desde P<sub>1</sub> hasta P<sub>2</sub>. Se define matemáticamente a la pendiente de la recta L como el cociente:

$$
k = \frac{Dy}{Dx} = \frac{y_2 - y_1}{x_2 - x_1}
$$

Ejemplo: Calcular la pendiente de la recta que se muestra en la figura y a partir de sus unidades determinar de que magnitud física se trata.

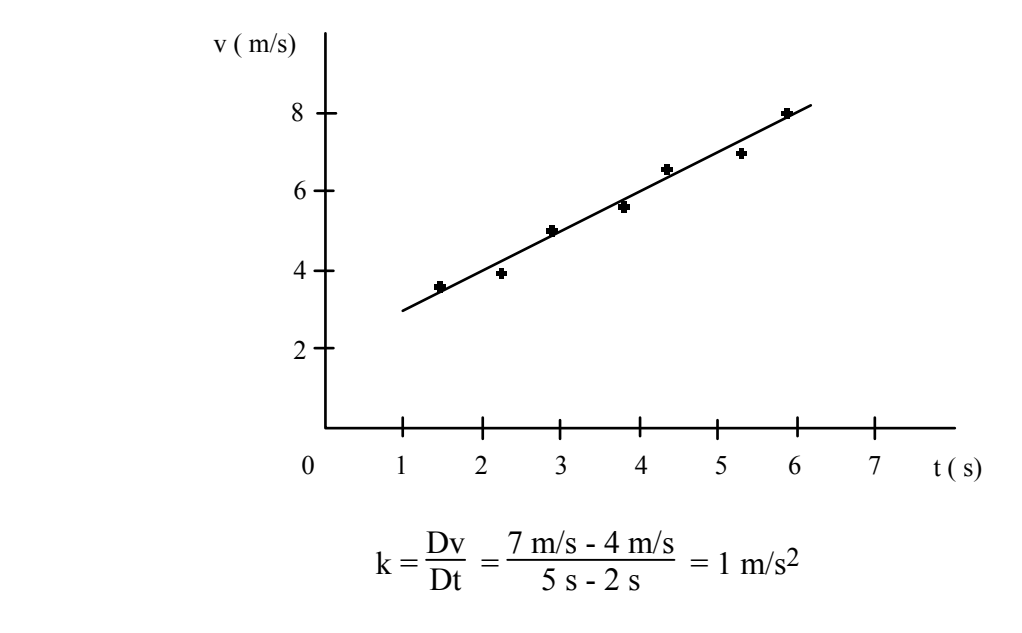

Por las unidades vemos que se trata de una aceleración.

#### **EJERCICIOS II**

1.– Realizar el estudio de la variación de la longitud de una circunferencia y el área de su círculo en función del radio. (Sugerencia: Construir los gráficos longitud en función del radio y superficie en función del radio).

2.– La tabla de datos que se muestra a continuación corresponde a la posición de un móvil en función del tiempo. Construir el gráfico posición–tiempo y determinar su velocidad.

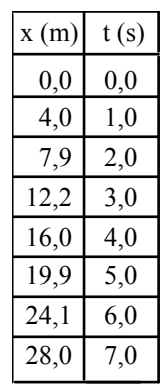

3.– Los puntos que se observan en la siguiente figura corresponden a valores obtenidos experimentalmente. Dibuja la curva que mejor represente la relación existente entre las variables que intervienen en el experimento.

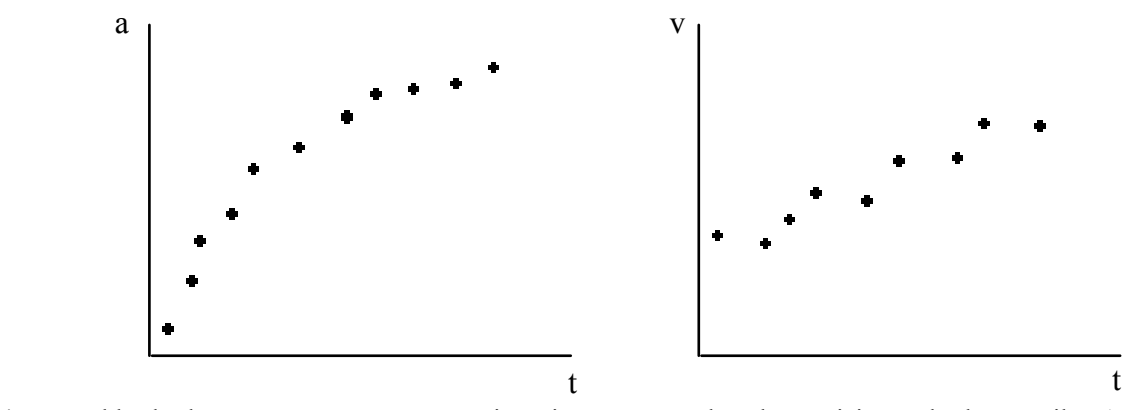

4.– La tabla de datos que se muestra a continuación corresponde a las posiciones de dos móviles A y B en función del tiempo. Construye las gráficas posición–tiempo de ambos móviles utilizando un sistema de ejes común. Calcula luego la rapidez de los móviles.

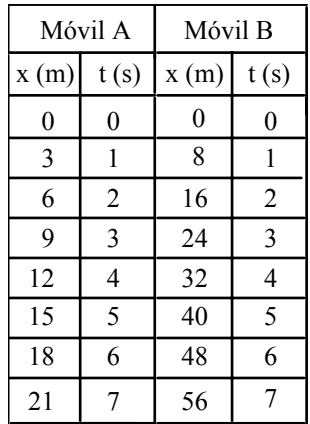

5.– En la figura se muestran tres gráficas. Señalar:

a) ¿Cuáles son las variables dependientes y cuáles las variables independientes?

b) ¿En qué gráficas la relación entre las variables es lineal?

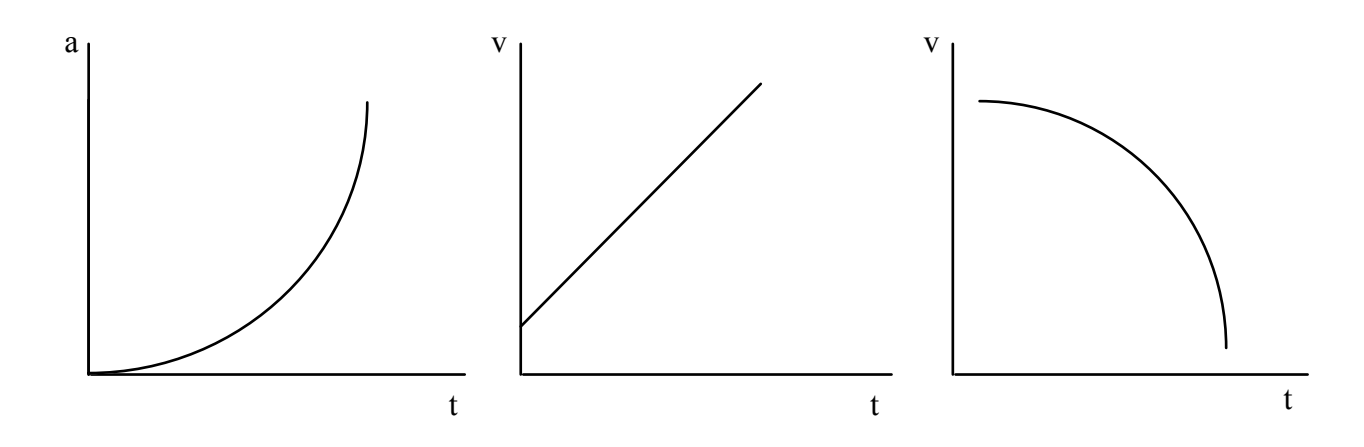

6.– La tabla de datos A corresponde a una función de proporcionalidad directa y la tabla de datos B a una función de proporcionalidad inversa. Construir las gráficas de ambas funciones y a partir de las mismas explicar en que consiste una función de proporcionalidad directa y una función de proporcionalidad inversa. Luego a partir de los datos de la tabla B construir la gráfica de b en función del inverso de a.

| Tabla A |          | Tabla B |                 | Tabla C |          |                    |
|---------|----------|---------|-----------------|---------|----------|--------------------|
| x(m)    | t(s)     |         | $b$ (cm) a (cm) |         | $b$ (cm) | $\frac{1}{a}$ (cm) |
| 0,0     | $\theta$ | 5,9     | 2,0             |         | 5,9      |                    |
| 0,5     | 3        | 4,7     | 2,5             |         | 4,7      |                    |
| 1,0     | 6        | 3,3     | 3,5             |         | 3,3      |                    |
| 1,5     | 9        | 2,6     | 4,5             |         | 2,6      |                    |
| 2,0     | 12       | 2,2     | 5,4             |         | 2,2      |                    |
| 2,5     | 15       | 2,0     | 6,1             |         | 2,0      |                    |
| 3,0     | 18       | 1,8     | 7,0             |         | 1,8      |                    |

## **Representación gráfica de funciones no lineales**

En ocasiones, al representar gráficamente los valores obtenidos al medir una magnitud en función de otra, se observa que no existe una relación lineal entre ambas variables. Supongamos que en una experiencia de laboratorio, se recogen en una tabla de datos las diferentes posiciones de un móvil a medida que transcurre el tiempo.

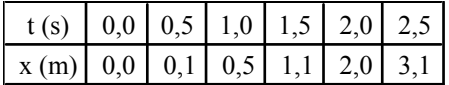

Si a partir de los datos obtenidos se quiere encontrar la relación existente entre x e y, podemos proceder en primer lugar a construir la gráfica posición–tiempo.

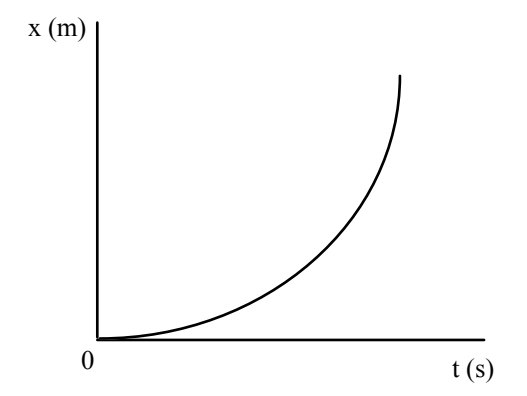

A partir de la misma, observamos que la relación entre ambas variables no es lineal, situación que permite plantearnos la posibilidad de que la posición del móvil sea proporcional al cuadrado del tiempo. Una forma de comprobarlo es construyendo la gráfica de  $x-t^2$ . Para ello, en primer lugar, elevamos al cuadrado los tiempos obtenidos en la tabla anterior.

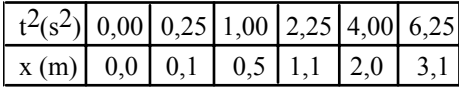

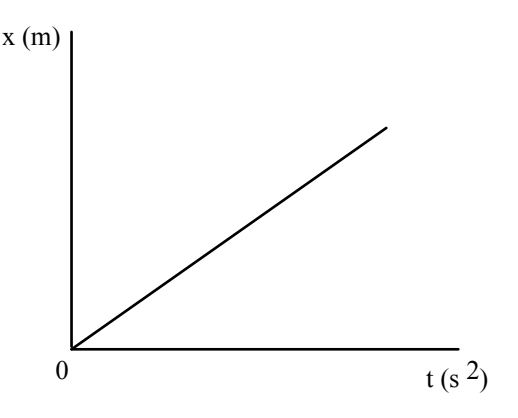

En esta segunda gráfica podemos ver que los puntos quedan alineados sobre una recta, de esta forma los datos obtenidos experimentalmente son compatibles con la hipótesis  $x = kt^2$ .

Debe tenerse en cuenta, que no se está afirmando que la experiencia nos muestre que x es proporcional para todo t elevado al cuadrado, sino que los resultados obtenidos experimentalmente, son compatibles con la hipótesis que x es proporcional con t<sup>2</sup>. Resumiendo, podemos ver a través de la gráfica que x = kt<sup>2</sup> para los tiempos obtenidos en la experiencia.

Ahora resulta sencillo calcular k a partir de la pendiente de la recta

$$
k = \frac{Dx}{Dt^2} = 0.5 \text{ m s}^{-2}
$$
;  $x = 0.5t^2$ 

Las unidades nos indican que en el resultado se encuentra implícita una aceleración. De esta manera, podría suponerse, que el movimiento estudiado es del tipo  $x = \frac{1}{2} at^2$ , donde  $k = \frac{1}{2} a$  y por lo tanto  $a = 1$  m s<sup>-2</sup>. El mismo planteamiento puede ser utilizado para las funciones del tipo y = kx<sup>3</sup>; y = kx<sup>4</sup>; y = kx<sup>5</sup>;...;  $y = kx^n$ .

#### **Papel logarítmico**

Las funciones del tipo  $y = kx^n$  reciben el nombre de funciones potenciales. Dependiendo del valor de n, su gráfica en papel milimetrado puede darnos dos clases de curvas: parabólicas si n > 0, e hiperbólicas si n < 0. **Sin embargo, una de las características que definen a una función potencial, es que cuando se grafican en papel logaritmo–logaritmo (papel log–log) se obtiene una recta**, evitando con ello todo el proceso realizado en el ejemplo anterior.

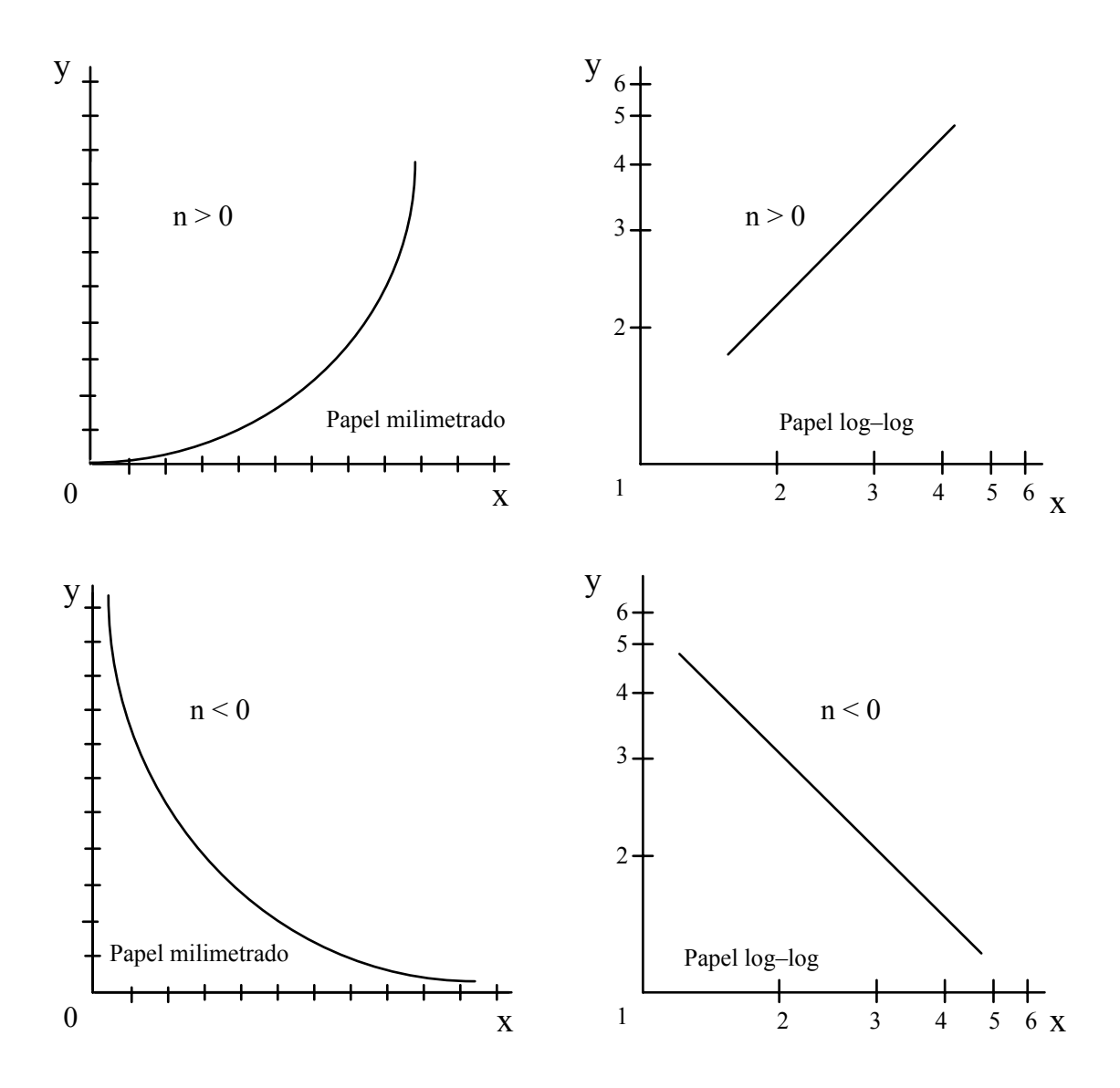

Para hallar n y k a partir del gráfico construido en papel log–log, se procede de la siguiente manera,

Si a la función y =  $kx^n$  le aplicamos logaritmos nos queda

$$
\log y = n \log x + \log k
$$

de donde

$$
n = \frac{D \log y}{D \log x} = \frac{\log y_2 - \log y_1}{\log x_2 - \log x_1}
$$

Por su parte k viene dada por el punto de corte con el eje y que se obtiene al extrapolar la recta, tal como se muestra en la siguiente figura.

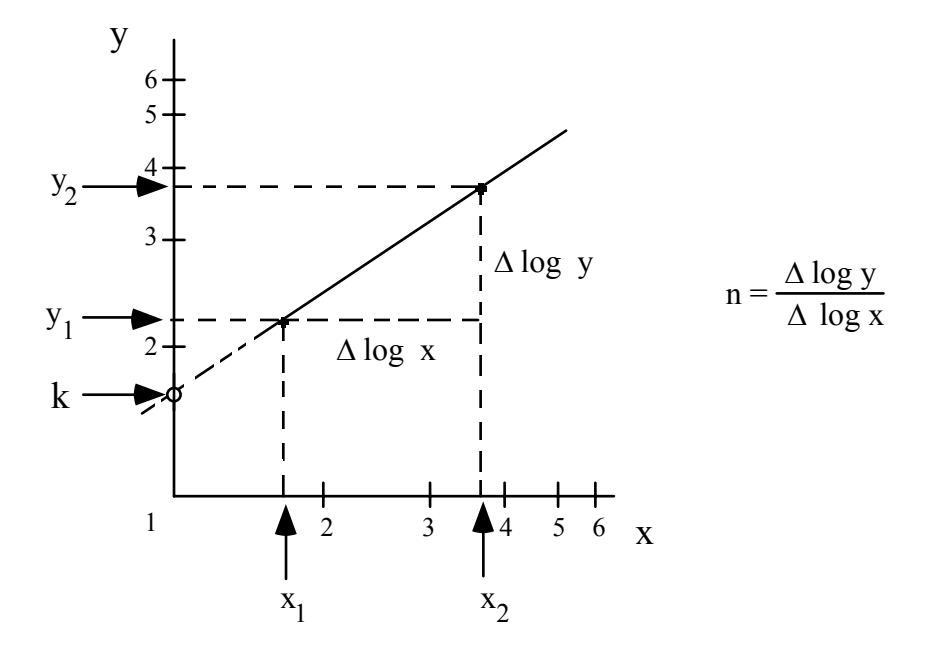

#### **Papel semi–logarítmico**

 Si se ensaya la hipótesis de que la relación entre los datos obtenidos experimentalmente de dos magnitudes es de la forma  $y = k$  10<sup>nx</sup>, esto será cierto, si al construir la gráfica  $y = f(x)$  en papel semilogarítmico, ésta nos da una recta.

Estas funciones también pueden escribirse como

$$
y = e^{(\ln 10) \text{ nx}}
$$

Para ello partimos del hecho que  $10^x = e^{(\ln 10)x}$ , por lo tanto,  $y = ke^{(\ln 10)x}$ , de donde

$$
y = ke^{2,303 \text{ nx}}
$$

Para determinar n y k a partir de un gráfico construido en papel semi–logarítmico, procedemos de la siguiente manera

A la función  $y = k 10^{nx}$  le aplicamos logaritmos, obteniendo

$$
\log y = \log k + n \times \log 10 \qquad ; \qquad \log y = \log k + n \times
$$

de donde

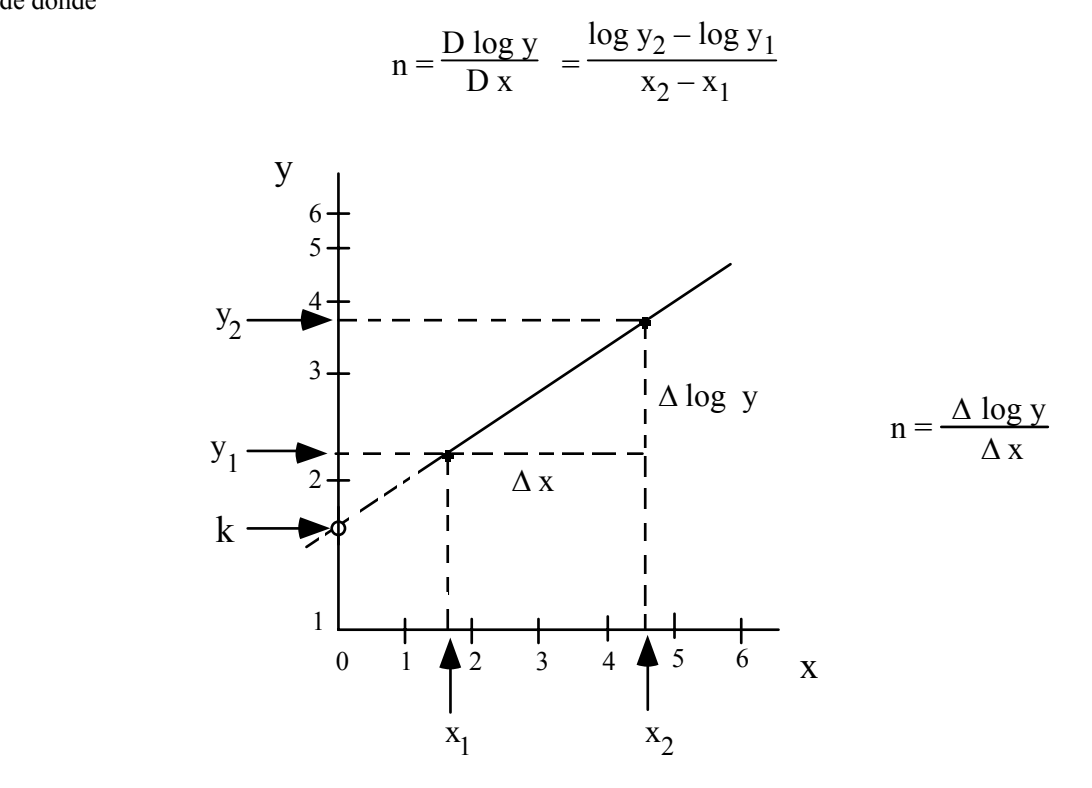

k viene dada por el punto de corte con el eje y que se obtiene al extrapolar la recta, tal como se muestra en la figura.

## **EJERCICIOS III**

1.– En una practica de lanzamiento horizontal de un móvil se han obtenido las siguientes posiciones (x,y) del mismo. Determinar la ecuación de su movimiento y la rapidez inicial  $v_{ox}$  con que fue lanzado.

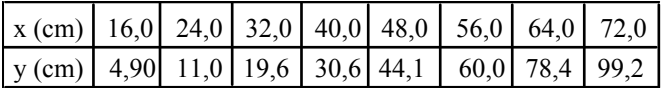

2.– La tabla de datos que se muestra a continuación corresponde a la velocidad de salida v de una bala, que atraviesa diferentes espesores x, de una misma clase de madera. Determinar la ecuación que nos da la velocidad de salida de la bala en función del espesor de la madera.

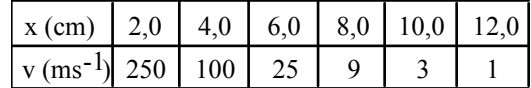

### **Cálculo de la incertidumbre en la pendiente de una recta**

La figura nos muestra una gráfica cuya recta ha sido construida con una regla y ajustada a ojo a través de los puntos obtenidos experimentalmente, al medir la masa y el volumen de diferentes muestras de un mismo material.

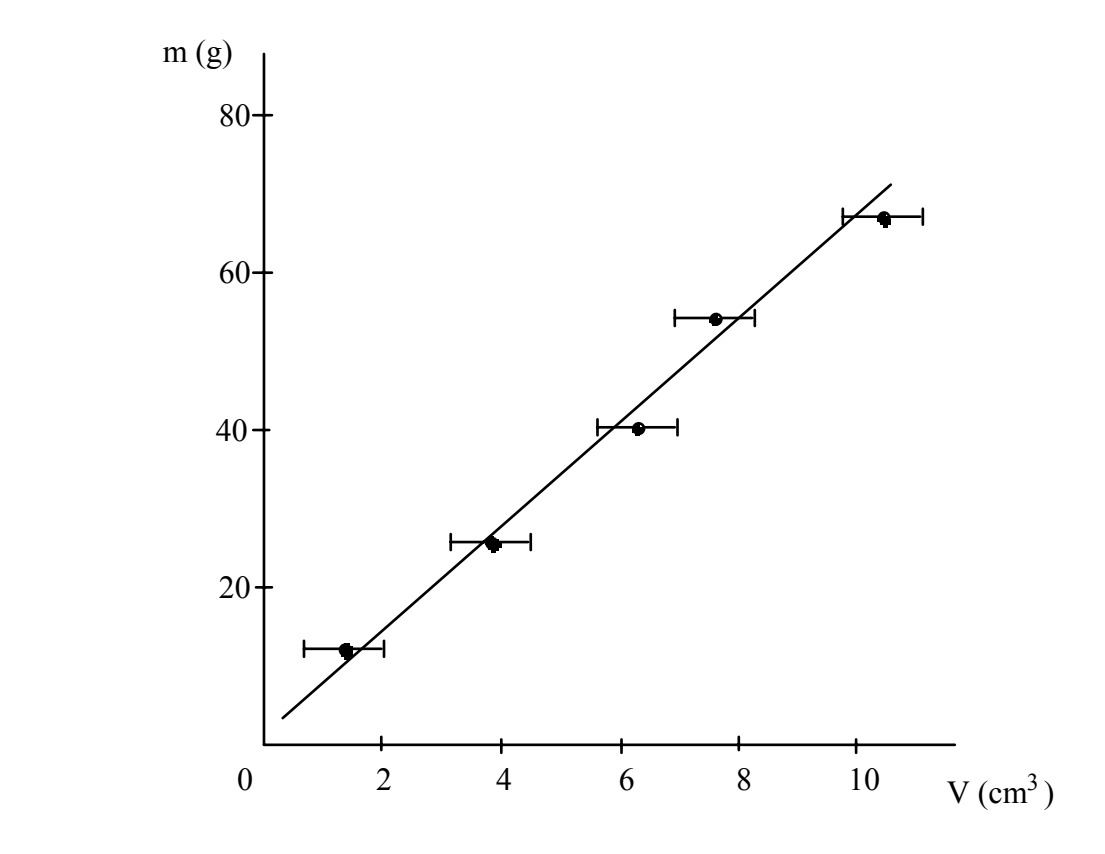

De acuerdo a las escalas escogidas en cada uno de los ejes, la incertidumbre en la masa es relativamente pequeña en relación con la incertidumbre obtenida al medir el volumen, por ello, la cruz o el rectángulo de incertidumbres queda reducido prácticamente a barras horizontales.

De la gráfica observamos que la función que relaciona a ambas variables es de la forma

 $m = kV$ 

donde k es la pendiente de la recta.

Debemos suponer, que si la recta trazada es la que mejor se ajusta a los puntos, cuyas coordenadas se han obtenido a partir de valores experimentales, la incertidumbre de dichos valores, debe conducir a que la pendiente de la recta se encuentre así mismo, afectada de error.

A continuación se muestra un método que permite el cálculo de dicha incertidumbre a partir de consideraciones gráficas.

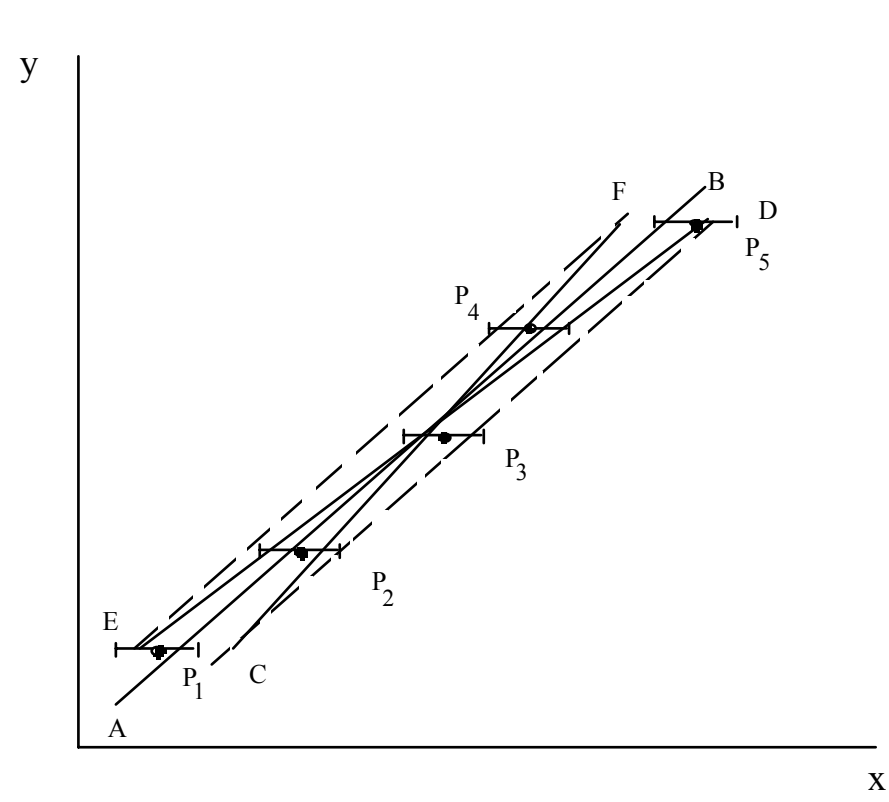

Una vez representada la gráfica, tomamos en cuenta los puntos extremos de la derecha de los intervalos de incertidumbre, ajustando a través de los mismos la recta auxiliar CD. Repetimos el procedimiento con los puntos extremos de la izquierda de los intervalos de incertidumbre, obteniendo la recta auxiliar EF. A continuación unimos los puntos CF y ED, construyendo de esta manera las rectas CF y ED que corresponden a las rectas de pendiente máxima ( $k_{\text{m\'{a}x}}$ ) y mínima ( $k_{\text{m\'{a}n}}$ ) respectivamente. Calculamos ambas pendientes, y hallamos la diferencia de cada una de ellas con la pendiente k de la recta más probable AB. La mayor de estas diferencias, tomada en valor absoluto, será considerada como la incertidumbre de la pendiente k y la llamaremos k.

Ejemplo: En una experiencia de laboratorio se han obtenido las siguientes medidas de la posición de un móvil en función del tiempo y se nos pide que calculemos la rapidez del móvil.

| $t \left( \pm 0.5 \text{ s} \right)$ | $x \neq 0, 5$ cm) |  |  |
|--------------------------------------|-------------------|--|--|
| 0,8                                  | 10                |  |  |
| 2,5                                  | 30                |  |  |
| 7,3                                  | 70                |  |  |
| 8,8                                  | 90                |  |  |
| 12,3                                 | 120               |  |  |

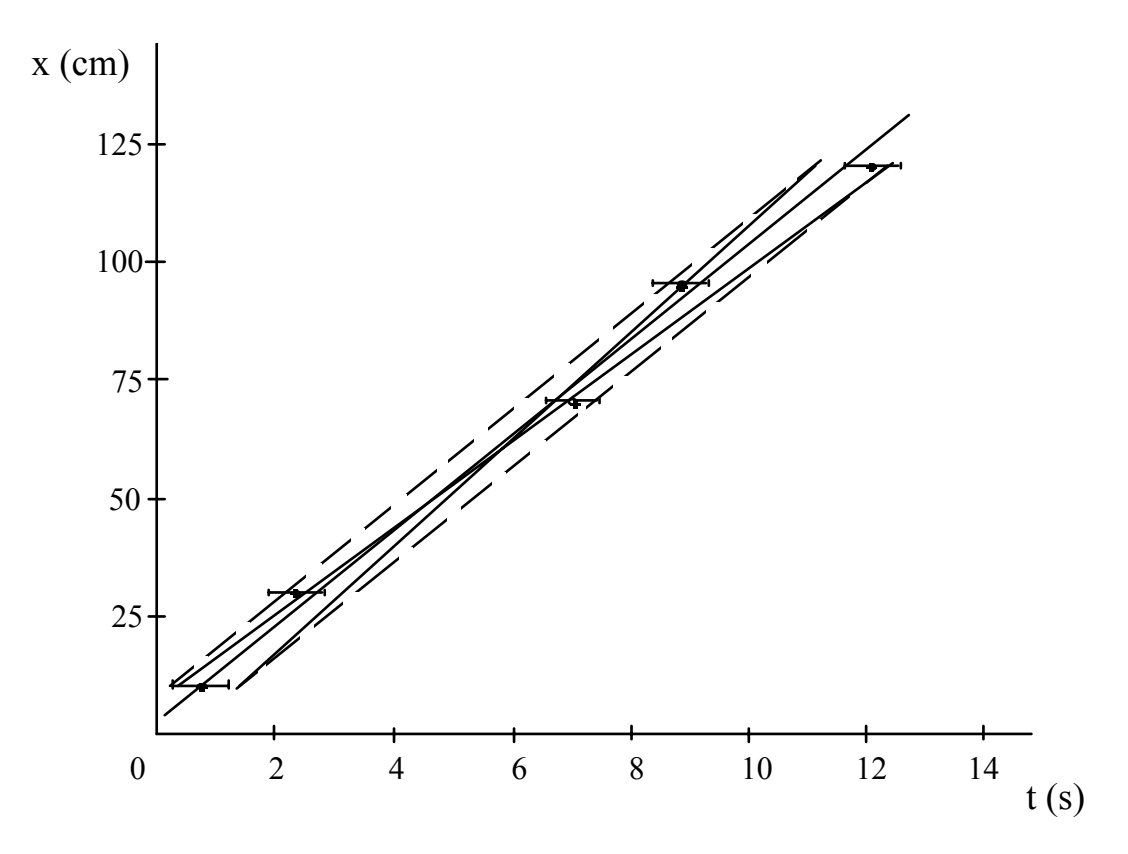

La recta del gráfico posición–tiempo fue ajustada a ojo. Para determinar la rapidez del móvil a través de la misma, calculamos la pendiente con su correspondiente incertidumbre, es decir

$$
\mathbf{k}=\mathbf{k}\pm\delta\mathbf{k}
$$

donde

$$
k = \frac{\Delta x}{\Delta t} \approx 9{,}72 \text{ cm s}^{-1}
$$

de la misma manera

$$
k_{\text{min}} \approx 8,60 \text{ cm s}^{-1}
$$
  

$$
k_{\text{max}} \approx 11,2 \text{ cm s}^{-1}
$$

Para calcular k se procede como se indica a continuación,

$$
\left| \mathbf{k} - \mathbf{k}_{\text{min}} \right| = \left| 9{,}72 \text{ cm} - 8{,}60 \text{ cm s}^{-1} \right| = 1{,}12 \text{ cm s}^{-1}
$$

$$
|\mathbf{k} - \mathbf{k}_{\text{max}}| = |9.72 \text{ cm} - 11.2 \text{ cm s}^{-1}| = 1.48 \text{ cm s}^{-1}
$$

por lo tanto  $k = 1.5$  cm s<sup>-1</sup> y finalmente tenemos que

$$
k = 9.7 \pm 1.5
$$
 cm s<sup>-1</sup>

## **Ajuste de una recta que no pasa por el origen**

No siempre que se realice la gráfica correspondiente a una función lineal, la recta graficada, o bien su extrapolación, pasará por el origen. La siguiente figura nos muestra uno de esos casos.

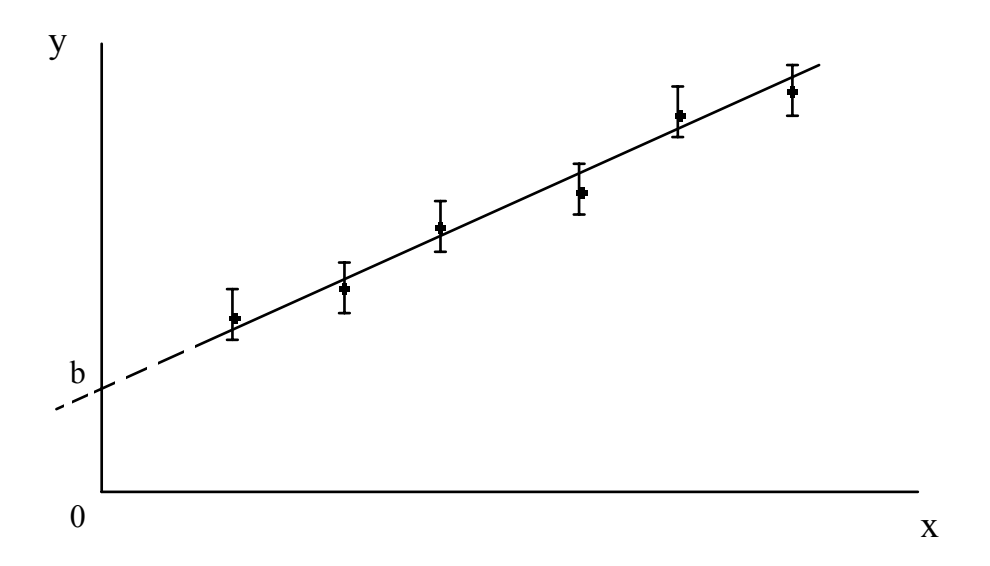

Anteriormente vimos como obtener la incertidumbre de la pendiente de una recta que pasa por el origen. En el caso que estamos estudiando, la función matemática que representa la relación entre las variables x,y es de la forma y = kx +b, donde k es la pendiente de la recta, y b el punto donde ésta corta al eje de las ordenadas.

Como la recta más probable B se encuentra afectada de error, es lógico suponer que la ordenada en el origen b (punto de corte de la recta con el eje de las ordenadas) también se encuentra afectada de error.

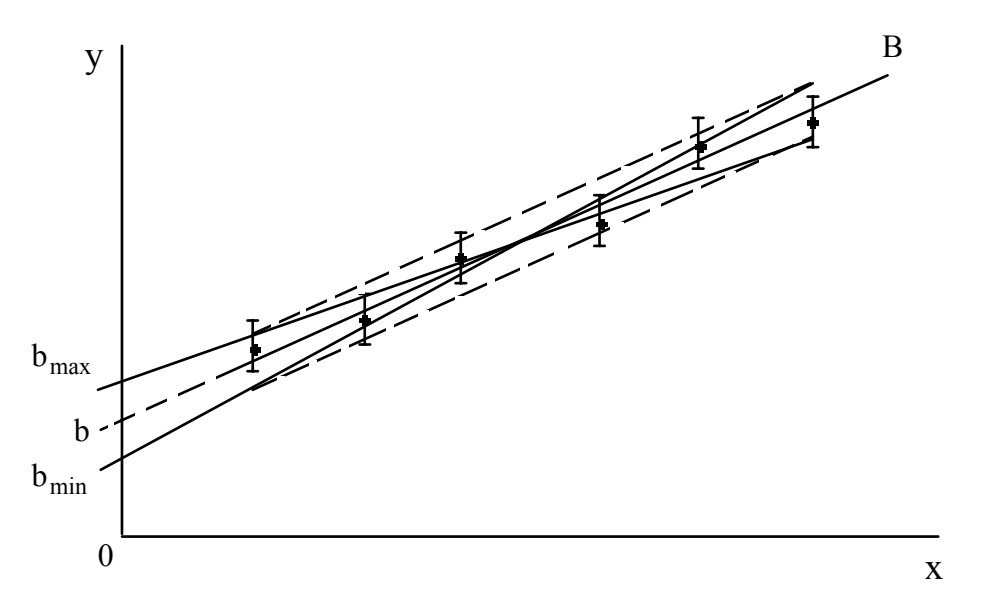

Para calcular este error, observamos en la gráfica de la figura, que las prolongaciones de las rectas de pendiente máxima k<sub>max</sub> y pendiente mínima k<sub>min</sub>, intersectan al eje de las ordenadas en los puntos b<sub>max</sub> y b<sub>min</sub>, respectivamente. Encontrando las diferencias entre la ordenada al origen más probable con las ordenadas al origen máxima y mínima, se tiene que la mayor de estas diferencias tomada en valor absoluto, es la incertidumbre buscada.

Ejemplo: En una experiencia de laboratorio se estira un muelle colgando del mismo pesas de diferente masa. La tabla de datos nos muestra los valores de la elongación del muelle en función de la masa de las pesas colgadas. Se pide calcular a partir de la gráfica elongación – masa, la incertidumbre en la ordenada en el origen.

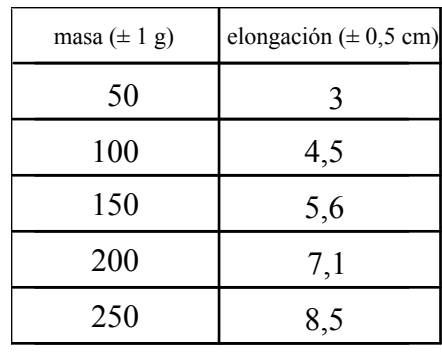

Como vimos anteriormente, para determinar la incertidumbre en la pendiente de la recta más probable B, se trazan las rectas auxiliares ED y CF. A partir de la gráfica se obtiene que la prolongación de estas rectas intersectan al eje de las elongaciones en los puntos  $b_{\text{min}}$  0,9 cm y  $b_{\text{max}}$  2,3 cm, siendo por su parte b 1,5 cm.

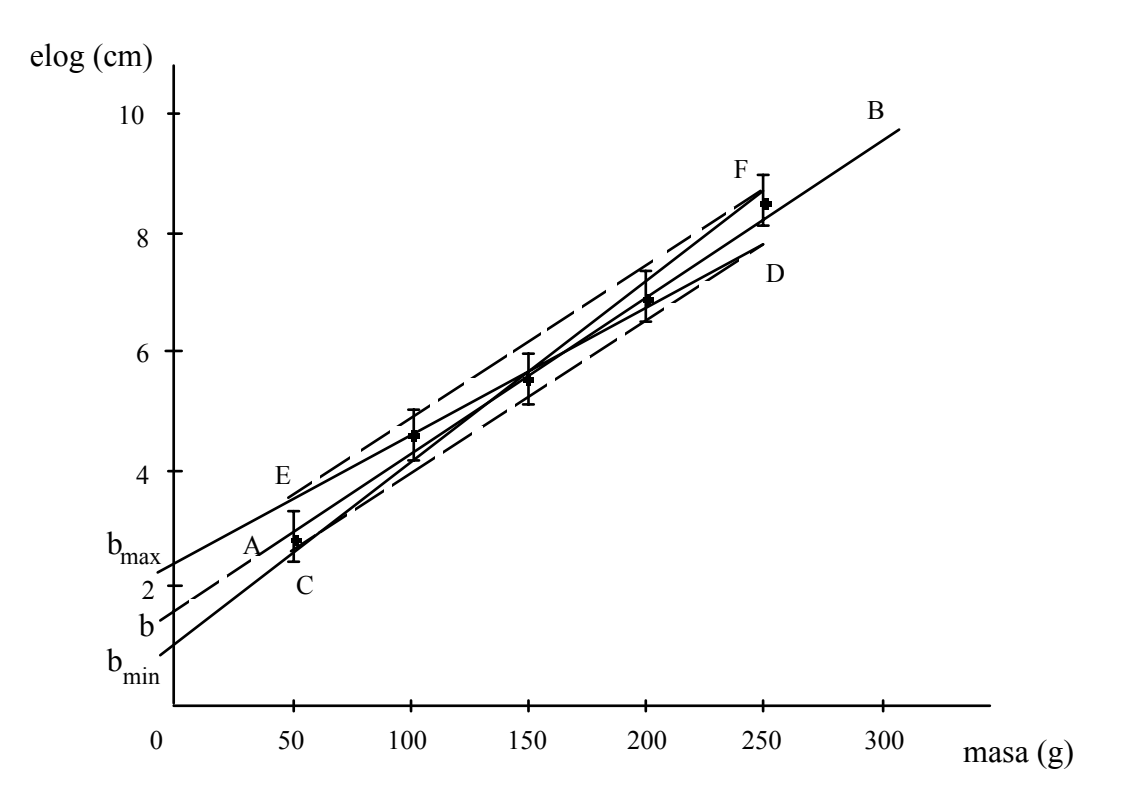

Efectuando las diferencias en valor absoluto

 $|b - b_{\text{min}}| = |1,5 \text{ cm} - 0.9 \text{ cm}| = 0.6 \text{ cm}$  y  $|b - b_{\text{max}}| = |1,5 \text{ cm} - 2.3 \text{ cm}| = 0.8 \text{ cm}$ 

Por lo tanto, la incertidumbre en la ordenada en el origen viene dada por  $\boxed{db = \pm 0.8 \text{ cm}}$ 

## **AJUSTE POR MINIMOS CUADRADOS**

Toda la historia que vamos a contar a continuación, podría quedar resumida pulsando unas cuantas teclas de tu calculadora de bolsillo. ¿Por qué te la contamos entonces?, por varias razones, una de ellas para recomendarte, (si es que todavía no lo has hecho), que leas el catálogo de tu calculadora y te dediques con ella a resolver algunos ejercicios y problemas de estadística. Otra, es que no deseamos que dependas totalmente de tu calculadora, y el día que por la causa que fuera, no pudieras utilizarla, que ello no sea motivo para impedir que sigas trabajando.

Un problema general que se presenta al trabajar con dos magnitudes X,Y obtenidas experimentalmente, consiste en determinar la relación funcional que existe entre ambas. Nos limitaremos aquí al estudio de uno de los casos más sencillos que pueden presentarse, el de encontrar la recta que mejor se ajuste a la serie de pares ordenados (x,y) obtenidos experimentalmente.

Supongamos que tenemos n pares  $P_i(x_i, y_i)$  y que al representarlos gráficamente quedan como se muestra en la siguiente figura.

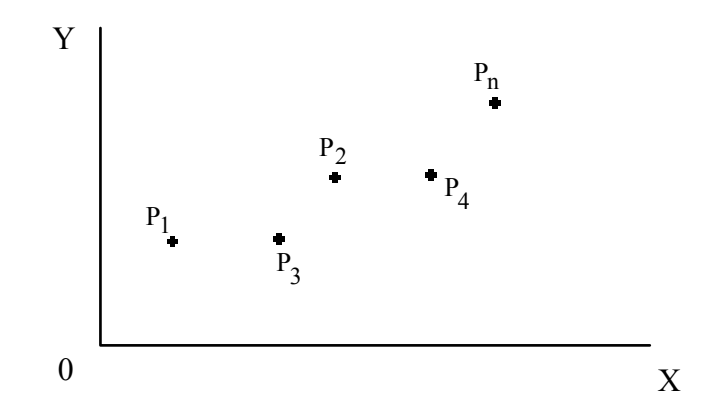

Podríamos, como también se hizo anteriormente, dibujar a ojo la curva que mejor parece representar la relación funcional que estamos buscando, advirtiendo que se trata de una recta

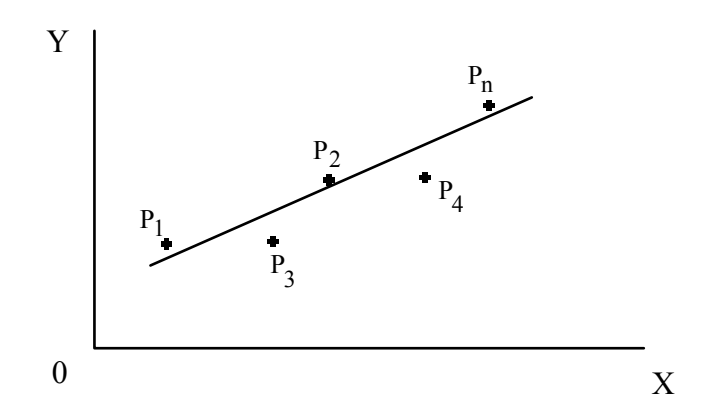

Observando la gráfica y por razones teóricas, podemos pensar que entre x e y existe una relación lineal de la forma

 $y = ax + b$ 

Cuando los errores cometidos en el proceso de toma de datos son pequeños, este método de resolución gráfica es sencillo y sus resultados bastante aceptables, Cuando esto no sucede así, es conveniente utilizar un

método que nos permita obtener con mayor objetividad los valores de los parámetros a y b. Dicho método recibe el nombre de **ajuste por mínimos cuadrados**.

El método de mínimos cuadrados consiste en encontrar la recta que minimice la expresión

$$
S = \sum [y_i - (ax_i + b)]^2
$$

Para minimizar S igualamos a cero su derivada parcial respecto a los parámetros a y b, obteniendo las ecuaciones

$$
\frac{\partial S}{\partial a} = \sum [-2y_i x_i + 2ax_i^2 + 2bx_i] = 0
$$

$$
\frac{\partial S}{\partial b} = \sum [-2y_i + 2ax_i + 2b] = 0
$$

cuyas soluciones son

$$
a = \frac{n\sum xy - \sum x \sum y}{n\sum x^2 - (\sum x)^2}
$$
  

$$
b = \frac{\sum y \sum x^2 - \sum x \sum y}{n\sum x^2 - (\sum x)^2} = \frac{\sum y - a \sum x}{n}
$$

#### **Errores de los parámetros a y b**

Los parámetros que se obtienen por el método de los mínimos cuadrados se encuentran, evidentemente, afectados de error, para calcular los mencionados errores se determina en primer lugar la varianza de la variable y, mediante la siguiente expresión

$$
\sigma_y^2 = \frac{\sum (y_i - y_i)^2}{n - 2}
$$

donde

$$
y_i = ax_i + b
$$

por lo tanto

$$
\sigma_y^2 = \frac{\sum (y_i - ax_i - b)^2}{n - 2}
$$

Conocida la varianza de y, los errores de los parámetros a y b vienen dados por las siguientes expresiones:

$$
\sigma_a^2 = \frac{s_y^2}{\sum (x_i - x)^2} = \frac{\sum (y_i - y_i)^2}{n - 2} \frac{1}{\sum (x_i - x)^2}
$$

$$
\sigma_b^2 = \frac{s_y^2 \sum x_i^2}{n \sum (x_i - x)^2} = \frac{\sum (y_i - y_i)^2}{n - 2} \frac{\sum x_i^2}{n \sum (x_i - x)^2}
$$

Un estudio detallado de este tema puede verse en cualquiera de los libros de teoría y cálculo de errores que se indican en la bibliografía.

**Ejemplo**: La tabla de datos que se muestra a continuación pertenece al movimiento realizado por un móvil. Construir el gráfico de su rapidez en función del tiempo y determinar la aceleración del móvil con su correspondiente error.

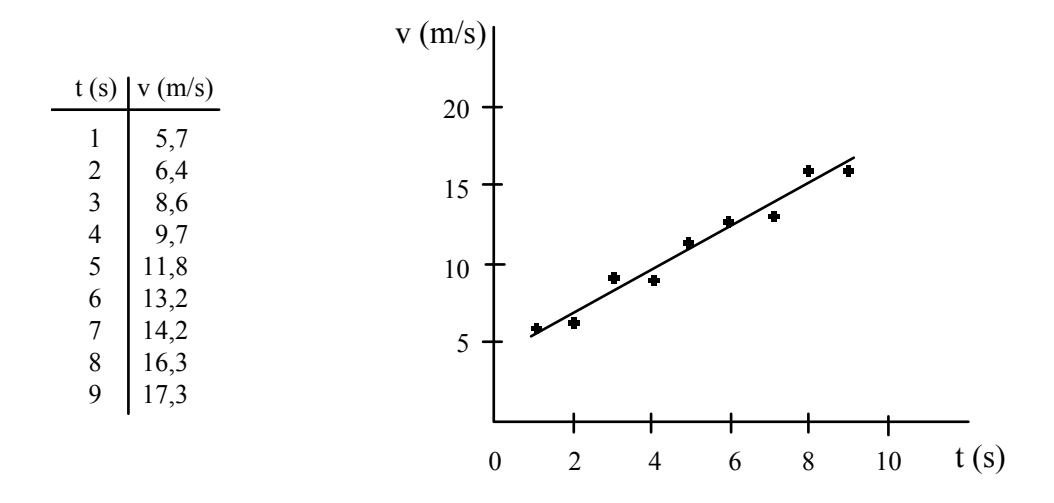

Ajustando por mínimos cuadrados se obtiene que  $a = 1.51$  m s<sup>-2</sup> y b = 3,90 ms<sup>-1</sup>. La ecuación que relaciona a ambas variables viene dada por

$$
v = 1{,}51t + 3{,}90
$$

La aceleración del móvil es por lo tanto  $a = 1.51$  ms<sup>-2</sup>. Su error se determina a partir de la expresión

$$
\sigma_a^2 = \frac{s_y^2}{\sum (x_i - x)^2} = \frac{\sum (y_i - y_i)^2}{n - 2} \frac{1}{\sum (x_i - x)^2} = \frac{\sum (y_i - ax_i - b)^2}{n - 2} \frac{1}{\sum (x_i - x)^2}
$$

Si bien los cálculos pueden resultar un poco largos, el uso de una calculadora de bolsillo facilitará los mismos.

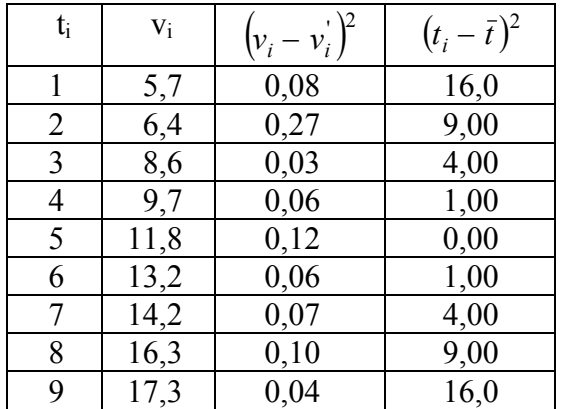

De la tabla se tiene que

$$
\frac{\sum(y_i - ax_i - b)^2}{n - 2} = \frac{0.83}{7} = 0.12
$$

$$
\frac{1}{\sum(x_i - x)^2} = \frac{1}{60} = 0.02
$$

Por lo tanto  $\sigma_a = \sqrt{(0,12)(0,02)} = 0,05$  ms<sup>-2</sup> y la aceleración del móvil con su correspondiente error viene dada por  $a = 1.51 \pm 0.05$  ms<sup>-2</sup> ¿Qué error se comete al determinar el parámetro b?

#### **Coeficiente de correlación**

El coeficiente de correlación lineal **r**, nos permite determinar cuan cerca a una línea recta se ajustan los valores de las magnitudes x e y obtenidas experimentalmente.

Los valores que puede tomar r se encuentran definidos en el intervalo  $-1 \le r \le +1$ , con r = -1 representando una correlación perfectamente negativa, es decir, con todos los puntos P<sub>i</sub> situados sobre una recta de pendiente negativa, y con r = +1 representando una correlación perfectamente positiva, es decir con todos los puntos P<sub>i</sub> situados sobre una recta de pendiente positiva. Como puede suponerse, en aquellas gráficas construidas a partir de datos obtenidos de forma experimental, difícilmente podremos esperar correlaciones perfectamente negativas o positivas.

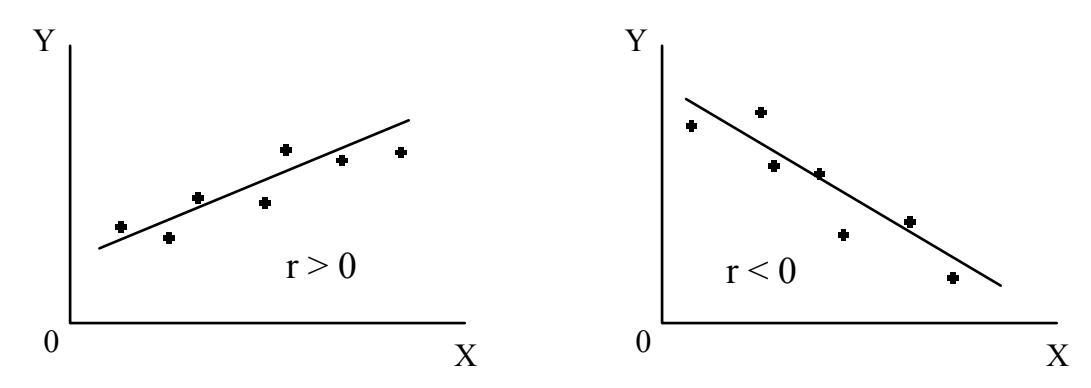

Si bien, el coeficiente de correlación r puede ser determinado directamente con algunos modelos de calculadoras de bolsillo, a continuación mostramos una de las fórmulas derivadas de la fórmula definicional del Producto–Momento de PEARSON que permiten el cálculo de r de la siguiente manera:

$$
r = \frac{n\sum xy - \sum x \sum y}{\sqrt{[n\sum x^2 - (\sum x)^2][n\sum y^2 - (\sum y)^2]}}
$$

## **EJERCICIOS IV**

1.– La siguiente tabla de datos corresponde al movimiento descrito por un móvil. Calcular: a) El coeficiente de correlación entre ambas variables. b) La ecuación de la rapidez del móvil en función del tiempo. c) La aceleración del móvil. d) La rapidez inicial del móvil.

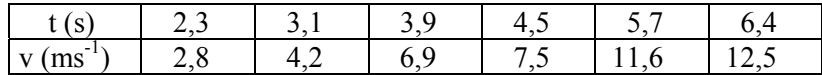

## **EJERCICIO PRACTICO**

Se necesita determinar con su correspondiente error el ángulo que forma el plano inclinado que se muestra en la figura

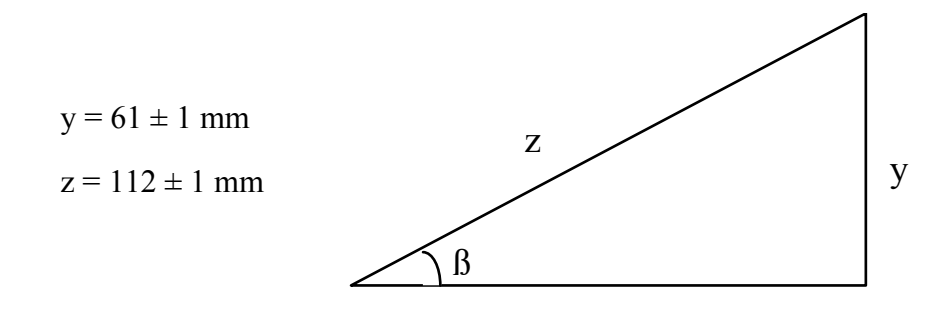

sen 
$$
\beta = \frac{y}{z}
$$
 :  $\beta = \arcsen\left(\frac{y}{z}\right)$ , sabemos que  $\Delta \beta = \left|\frac{\partial f}{\partial y}\right| \Delta y + \left|\frac{\partial f}{\partial z}\right| \Delta z$  (ver página 21)

por lo tanto

$$
\Delta \beta = \left| \frac{1}{\sqrt{1 - \left(\frac{y}{z}\right)^2}} \frac{1}{z} \right| \Delta y + \left| \frac{1}{\sqrt{1 - \left(\frac{y}{z}\right)^2}} \left( -\frac{y}{z^2} \right) \Delta z \right|
$$

Sustituyendo y operando se obtiene que

$$
\beta = \arcsin \frac{61}{112} = 33{,}0^{\circ}
$$

$$
\Delta \beta = 0,0106 + 0,0058 = 0,0164
$$
 rad ;  $\Delta \beta = 0,90$ 

De esta manera tenemos que el ángulo con su correspondiente error viene dado por

$$
\mathbf{\hat{B}} = 33.0^{\text{O}} \pm 0.9^{\text{O}}
$$

## **RESPUESTAS A LOS EJERCICIOS PROPUESTOS**

## **EJERCICIOS I**

```
1:
a) 10^7 s
b) 10^6 s
c) 10^2 s ó 10^3 s
d) 10^2 s
e) 10^0 s
f) 10^4 s
g) 10^{16} s
2: 
a) 10^{11} m
b) 10^7 m
c) 10^8 m
d) 10^2 m
e) 10^0 m
f) 10^{-15} m
g) 10^{-9} m
3: 
a) 10^{30} kg
b) 10^{24} kg
c) 1022 kg 
d) 10^0 kg
e) 10^{-27} kg
f) 10^{-31} kg
4: 
a) 6,44 cm 
b) 22,93 mm 
c) 7.4 \text{ m}^2d) 14.0 \text{ m s}^{-1}e) 1,6 cm 
f) 1,55 m
```
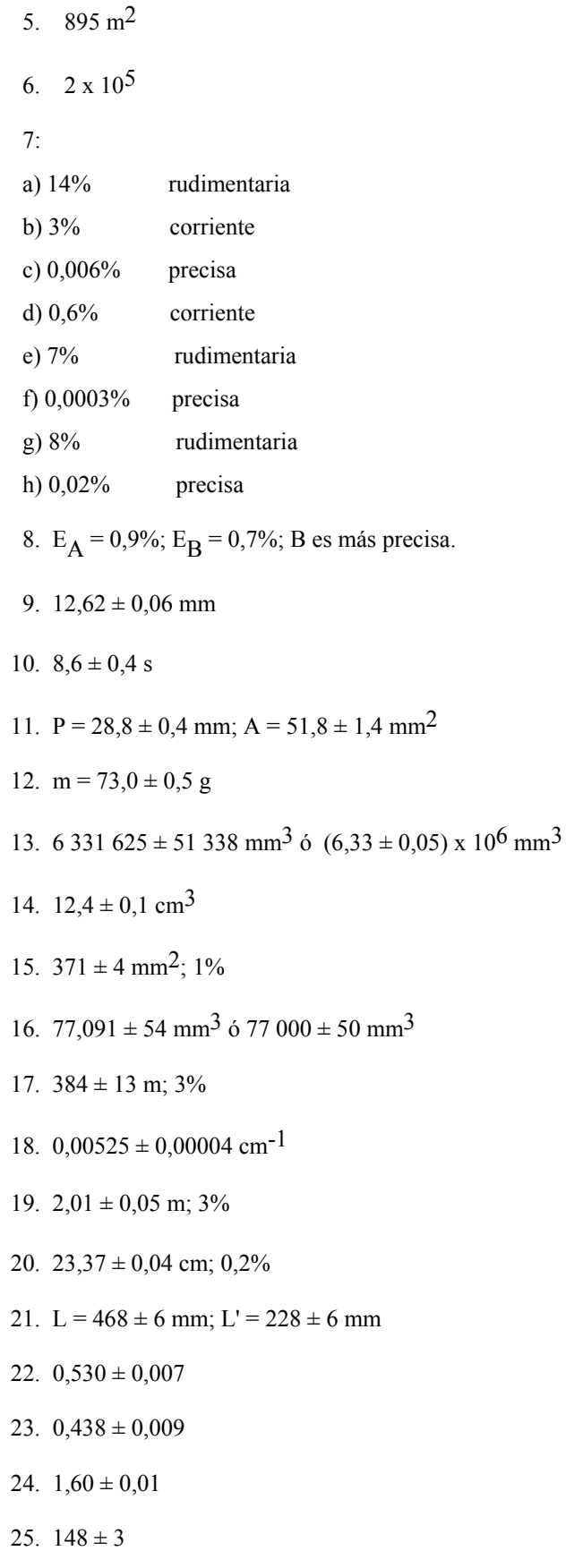

26.  $40,6 \pm 0,2$  mm;  $24,2 \pm 0,2$  mm

27.  $2\,062 \pm 16 \approx 2\,000 \pm 16$ ;  $6,15 \pm 0,05$ 

28. s(z) = 
$$
(\sqrt{\frac{s^2(x)}{x^2} + \frac{s^2(y)}{y^2}})
$$
 z; z = 691 200 ± 8 384 691 000 ± 8 000  
29.  $\frac{dr}{r} = \frac{dR}{R} + 2\frac{dD}{D} + \frac{dl}{l}$   
30.  $\frac{dg}{g} = \frac{dl}{l} + 2\frac{dT}{T}$ 

## **EJERCICIOS IV**

1:

a) 
$$
r = 0.993
$$

- b)  $v(t) = 2,48t 3,14$
- c)  $2,48 \text{ m s}^{-2}$
- d)  $-3,14 \text{ m s}^{-1}$

## **BIBLIOGRAFIA**

- D'HAINAUT, L., 1978. *Cálculo de incertidumbres en las medidas.* (Editorial Trillas, S.A.: México).
- FACULTAD DE CIENCIAS, UNIVERSIDAD AUTONOMA DE MEXICO, 1977. *Manual de laboratorio: una introducción a la metodología de la experimentación.* (Facultad de Ciencias, U.N.A.M.: México).
- GETE–ALONSO, J.C. y DEL BARRIO V., 1989. *Medida y realidad.* (Editorial Alhambra, S.A.: Madrid).
- GIAMBERARDINO, V., *Teoría de los errores.* (Editorial Reverté Venezolana, S.A.: Caracas).
- HECTOR, G. y ROSAS L., 1984. *El método científico aplicado a las ciencias experimentales.* (Editorial Trillas, S.A.: México).
- LAREDO, E., PUMA, M. y SANCHEZ, A. *Errores, Gráficos y Estadística.* (Universidad Simón Bolívar: Caracas).
- LOPEZ, V., 1991. *Técnicas de laboratorio.* (EDUNSA: Ediciones y Distribuciones Universitarias, S.A.: Barcelona).
- MAIZTEGUI, A. y GLEISER, R., 1976. *Introducción a las mediciones de laboratorio.* (Edición "Guayqui": Cordoba, Argentina).
- MORENO, D., 1980. *Laboratorio de física: Unidad II.* (Estudios Libres, Universidad Simón Bolívar: Caracas).
- RUPEREZ, F.L., 1987. *Cómo estudiar Física: guía para estudiantes.* (Editorial Vicens-Vives, S.A.: Barcelona).
- SANCHEZ del RIO, C., 1989. *Análisis de errores.* (EUDEMA: Ediciones de la Universidad Complutense, S.A.: Madrid).
- SQUIRES, G.L., 1972. *Física práctica.* (McGRAW–HILL de México, S.A.: México).